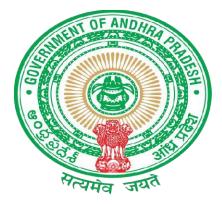

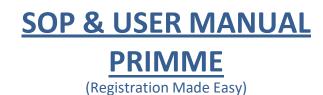

# GOVERNMENT OF ANDHRA PRADESH REGISTRATION AND STAMPS DEPARTMENT VIJAYAWADA 2023

## **USER MANUAL (PRIMME)**

#### **INDEX**

#### **Citizen Interface**

Steps to be followed through Screenshots

1(a) Enter URL "<u>http://registration.ap.gov.in</u>"

- 1(b) Click on PRIMME
- 2(a) Existing Users login through email or mobile or aadhaar through OTP
- 2(b) New Users click here to register
- 3(a) Fill the Mandatory fields and follow Instructions to register
- 4(a) Click on the document to start data entry
- 5(a) Click here for New Document
- 6(a) Click here for only data entry
- 6(b) Click here for data entry with document generation
- 7(a) Click here to select type of Registration (Sale/Mortgage/Gift)
- 7(b) Click here to select nature of document (Sale deed/Mortgage/Gift deeds)
- 7(c) Click here to select the Sub register office (District/Mandel/Village/ SRO)
- 7(d) Click here to select the VSWS Sub register office (District/Mandel/VSWS)
- 7(e) Enter the consideration value
- 7(f) Enter the Date of execution details.(Date of execution/Total stamppaper value/No.of stamp paper/Stamp paper purchase date)
- 8(a) Click here to add link document (District/ SRO / Link Document Number /Registration Year)
- 9(a) Click on the radio button for adding the executant and property details to the document.
- 9(b) Click on the proceed button.
- 10(a) Click here to add executants/Mortgager/Donor and claimant/mortgagee/Donee etc
- 11(a) Click on "Edit" option to re-enter and update the details
- 12(a) Click on "Add Representative" button to add the representative details
- 13(a) Enter the Jurisdiction Registration District and SRO where the property is located.
- 13 (b) Select Rural for agricultural lands Select Urban for a plot, a House or a Flat
- 14(a) Enter Input parameters for Schedule of the property
- 15(a) Click here to add covenants.
- 15(b) Click here to attach enclosures
- 16(a) Click here for Slot Booking.
- 17(a) Click here for Slot booking of that document.

18(a) Select the date field

19(a) Select the time of registration in the available time slots

20(a) Click here to generate Check slip

20(b) Click here to get the acknowledgment for the time slot booked

20(c) Click here to generate an English document

20(d) Click here to generate a Telugu document

20(e)Click her to generate Form 60/61

20(f) Click here to generate a Slot Booking slip

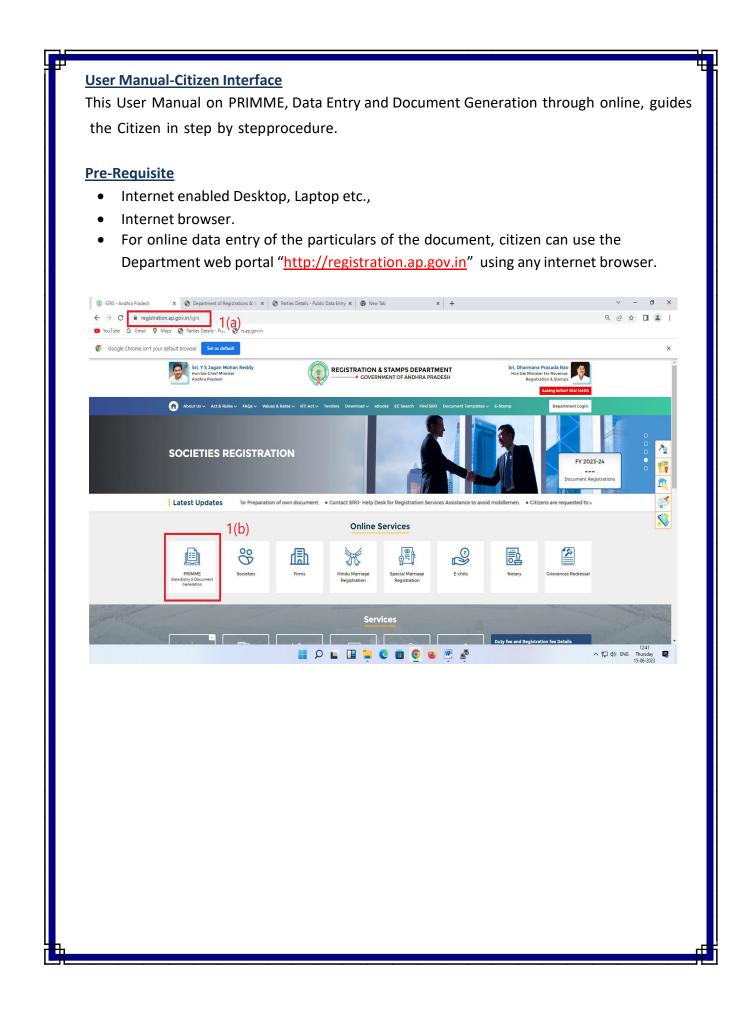

A click on the Public data entry, directs to a new window For utilization of the services of online data entry and document generation, the citizen needs registration as a member by creating his own login ID and Password. Sri. Y S Jagan Mohan Reddy Sri, Dharmana Prasada Rao -**REGISTRATION & STAMPS DEPARTMENT** Hon'ble Chief Minist Hon'ble Minister for Revenue. GOVERNMENT OF ANDHRA PRADESH Andhra Pradesh Registration & Stamps % +91 9121106359 ☐ helpdesk-it[at]igrs[dot]ap[dot]gov[dot]in CARD PRIMME Process Flow 1. Enter the URL http://registration.ap.gov.in and Click on PRIMME 2. Existing Users log in through email or mobile or aadhaar through OTP. 3. New Users should register for the first to create the document. 4. Fill in the Mandatory fields and follow the Instructions to register 4(a) Click on the CARD PRIMME document to start data entry. 5. User can create New Document by clicking on the button. User Login 6. User can select public data entry or public data entry with document generation. 2(a) 7. User can select the type of Registration and nature of the document (Sale(01- Email ID 
 Mobile Number 
 Aadhaar Number 
 Tidco 01)/Mortgage(02-02)/Gift(03-02)). 8. User can select the Sub register office (District/Mandel/Village/ SRO), enter consideration value and enter the Date of execution details. (Date of execution/Total stamp paper value/No. of stamp papers/Stamp paper purchase date). SRO Login 9. User can enter link document (District/ SRO / Link Document Number/Registration Year) Get OTP New Registration! to add the executant and property details to the document. 10. User to add or edit executants/Mortgager/Donor and the claimant/mortgagee/Donee and also add "Representative". 11. If user wants to enter input parameters for the Schedule of the property. User should select Jurisdiction Registration District and SRO where the property is located. Select Rural for agricultural land and Select Urban for a plot, a House, or a Flat. Copyright © All rights reserved with Registration & Stamps Department, Covernment of Andhra The citizen needs to fill the mandatory fields given in the red astrix (\*). . Sri. Y S Jagan Mohan Reddy Sri. Dharmana Prasada Rao . **REGISTRATION & STAMPS DEPARTMENT** Hon'ble Chief Minister Andhra Pradesh Hon'ble Minister for Revenue, **GOVERNMENT OF ANDHRA PRADESH** Registration & Stamps 🚱 +91 9121106359 🛛 helpdesk-it[at]igrs[dot]ap[dot]gov[dot]in CARD PRIMME Process Flow 1. Enter the URL http://registration.ap.gov.in and Click on PRIMME. **New Registration!** 2. Existing Users log in through email or mobile or aadhaar through OTP. 3. New Users should register for the first to create the document. Full Name ' 4. Fill in the Mandatory fields and follow the Instructions to register 4(a) Click on the document to start data entry. Email ID 5. User can create New Document by clicking on the button. 6. User can select public data entry or public data entry with document generation. 7. User can select the type of Registration and nature of the document (Sale(01-Mobile Number 01)/Mortgage(02-02)/Gift(03-02)). 8. User can select the Sub register office (District/Mandel/Village/ SRO), enter consideration value and enter the Date of execution details. (Date of execution/Total adhaar Number stamp paper value/No. of stamp papers/Stamp paper purchase date). 9. User can enter link document (District/ SRO / Link Document Number/Registration Year) to add the executant and property details to the document. Note: Either Aadhaar No. / Email ID / Mobile No. is Mandatory. 10. User to add or edit executants/Mortgager/Donor and the claimant/mortgagee/Donee and also add "Representative". Already have an account? Send OTP 11. If user wants to enter input parameters for the Schedule of the property, User should Login select Jurisdiction Registration District and SRO where the property is located. Select Rural for agricultural land and Select Urban for a plot, a House, or a Flat. Copyright 6 All rights reserved with Registration & Stamps Department, Covernment of Andhra Pradi

- On entry of all the mandatory fields, the OTP will be sent to registered mobile number or mail id of the individual.
- The success screen appears, and then the generated OTP has to be entered.
- The citizen can login to the Public Data Entry module for any number of times.
- By choosing the "document" option in the "Public Data Entry module" the citizen can initiate the Data entry process.

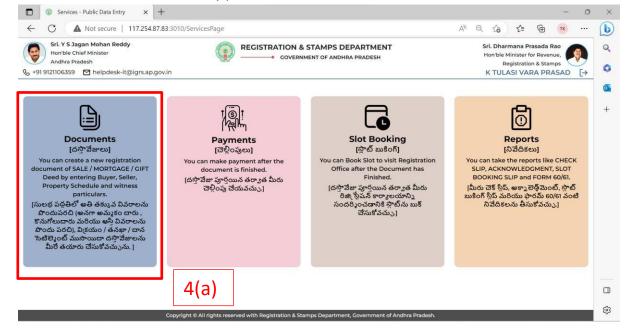

 The citizen can find the previously created data entries. For new documents user has to click on the new document.

| Sri. Y S Jagan M<br>Hon'ble Chief Mi<br>Andhra Pradesh<br>21106359 🎦 I |                                                            |                                                        | MPS DEPARTME<br>OF ANDHRA PRADESH |                                       | Hon't              | harmana Pras<br>ble Minister for<br>Registration<br>ULASI VARA | Revenue<br>& Stamps | s, 📢 |
|------------------------------------------------------------------------|------------------------------------------------------------|--------------------------------------------------------|-----------------------------------|---------------------------------------|--------------------|----------------------------------------------------------------|---------------------|------|
|                                                                        | ocument [కొత్త దస్తావేజు]<br>tions List [అధికేషన్త జాబితా] | 5(a)                                                   |                                   |                                       |                    |                                                                |                     |      |
| S.No.<br>[(కమ సంఖగ్ర                                                   | Application ID<br>[అన్నికోషన్ ID]                          | Document Type<br>[దస్తావేజు రకం]                       | S.R.O<br>[ఎస్.ఆర్.ఓ]              | Execution Date<br>[ఎగ్రిక్యూషన్ తేదీ] | Status<br>[ଦ୍ଧୁଡି] | Action<br>[යර්ය]                                               | -                   |      |
| 1                                                                      | AP20236171680778609614                                     | Sale Deed [విక్రయ దస్తావేజు]                           | KANKIPADU                         | 06/04/2023                            | DRAFT              | C D                                                            |                     |      |
| 2                                                                      | AP20236171680779653515                                     | Sale Deed [విక్రయ దస్తావేజు]                           | KANKIPADU                         | 06/04/2023                            | DRAFT              | c ŵ                                                            |                     |      |
| 3                                                                      | AP202313011680780003264                                    | Sale Deed [విక్రయ దస్తావేజు]                           | ADONI                             | 06/04/2023                            | DRAFT              | C 🛈                                                            |                     |      |
| 4                                                                      | AP20236131680780351365                                     | Sale Deed (విక్రయ దస్తావేజు)                           | BANTUMILLY                        | 06/04/2023                            | SUBMITTED          | Ŵ                                                              |                     |      |
| 5                                                                      | AP20236171680845260783                                     | Sale Deed [విక్రయ దస్తావేజు]                           | KANKIPADU                         | 07/04/2023                            | SUBMITTED          | 创                                                              |                     |      |
| 6                                                                      | AP20236171681105396238                                     | Sale Deed [విక్రయ దస్తావేజు]                           | KANKIPADU                         | 10/04/2023                            | SUBMITTED          | ŵ                                                              |                     |      |
| 7                                                                      | AP20236171681108074862                                     | Gift [దాన పత్రము]                                      | KANKIPADU                         | 10/04/2023                            | SUBMITTED          | ⑰                                                              |                     |      |
| 8                                                                      | AP20236171681116637164                                     | Gift [దాన పత్రము]                                      | KANKIPADU                         | 10/04/2023                            | SUBMITTED          | ⑰                                                              |                     |      |
| 9                                                                      | AP20236171681118332298                                     | Gift Of Terrace Rights (కొుర్రేస్ హక్కుల<br>దానపడ్రము) | KANKIPADU                         | 10/04/2023                            | SUBMITTED          | Ŵ                                                              |                     |      |
| 10                                                                     | AP20236171681118728350                                     | Gift Settlement In F/O Others [ఇతరులకు<br>దఖలు]        | KANKIPADU                         | 10/04/2023                            | SUBMITTED          | Ŵ                                                              |                     |      |
|                                                                        | Copyrigh                                                   | t © All rights reserved with Registration & Stamps I   | Department, Governmer             | nt of Andhra Pradesh.                 |                    |                                                                |                     |      |

| C 🔺 Not secure cardprimme<br>ibe G Gmail 🌻 Maps 🥝 Parties                                                                                                    |                                                                                                    | - Public Data Entry × +                                                                                                    |                                                                                                    |                                                                                                    | ~ -                                                                                                    | 0 ×                |
|----------------------------------------------------------------------------------------------------|----------------------------------------------------------------------------------------------------|----------------------------------------------------------------------------------------------------|----------------------------------------------------------------------------------------------------|----------------------------------------------------------------------------------------------------|----------------------------------------------------------------------------------------------------|--------------------|
|                                                                                                    | rs.ap.gov.in/PDE/Getstartedpage<br>Details - Pu 🔇 rs.ap.gov.in                                                                                                    |                                                                                                    |                                                                                                    |                                                                                                    | ् छ ☆                                                                                                    |                    |
|                                                                                                    | Sri, Y S Jagan Mohan Reddy<br>Hon'ble Chief Minister<br>Andhra Pradcah<br>& +91 9121106359 🖾 helpdesk-it[at]igrs[dot]ap[o                                                                                                    | COVERNMEN                                                                                                    | AMPS DEPARTMENT<br>If OF ANDHRA PRADESH<br>Last Login : 14-06-2023 14:44                                                                                                    | Sri. Dharmana Prasada Rao<br>Hon'ble Minister for Revenue,<br>Registration & Stampo<br>2:38 THOTA CHENNAKESAVA [->                                                                                                    |                                                                                                    |                    |
|                                                                                                    | Get Started > Parties Deta     Stamp Duty(?):0 Transfer Duty(?):0 Registratio                                                                                                    | in fee(२): 0 User Charges(२): 500 Market Value(२): 0                                                                                                    | Gooking<br>Consideration Value(ㅋ) : 이 Total Payable(ㅋ):500                                                                                                    | -                                                                                                    |                                                                                                    |                    |
|                                                                                                    | 6(a)<br>Please Select Type of Registration and                                                                                                    | 💿 Public Data Entry                                                                                                    | Public Data Entry With Document Generation<br>10యు దస్తావేజు యొక్క స్వభావాన్ని ఎందుకోండి]                                                                                                    | 6(b)                                                                                                    |                                                                                                    |                    |
|                                                                                                    | Type of Registration (రిజ్మాఫ్రేషన్ రకం) *<br>SELECT                                                                                                    |                                                                                                    | sture of Document (దస్తాదేజు యొక్క స్వభానం) *<br>ELECT                                                                                                    | •                                                                                                    |                                                                                                    |                    |
|                                                                                                    | Please Select the Sub-Registrar Office                                                                                                    | e Where you want to Register? (దయచేసి సబ్-                                                                                                    | రిజిస్తోర్ కార్యాలయాన్ని ఎంచుకోండి]                                                                                                    |                                                                                                    |                                                                                                    |                    |
|                                                                                                    | Sro Vsws District (alter) *                                                                                                    | M                                                                                                    | andal (మండలం) *                                                                                                    |                                                                                                    |                                                                                                    |                    |
|                                                                                                    | SELECT<br>Village [(mXxo] *                                                                                                    | S                                                                                                    | ELECT<br>ib Registrar Office (సబ్ రిజి(ఫ్రోర్ కార్యాలయం) *                                                                                                    | -                                                                                                    |                                                                                                    |                    |
|                                                                                                    | SELECT                                                                                                    |                                                                                                    | ELECT                                                                                                    |                                                                                                    |                                                                                                    |                    |
|                                                                                                    | Total Consideration Value(?) (మొత్తం ప్రతిఫలం వీల<br>ె                                                                                                    | 555) *                                                                                                    |                                                                                                    |                                                                                                    |                                                                                                    |                    |
|                                                                                                    | Date of Execution Details (නොහා මියි )<br>Date of Execution (නොහා මියි) *                                                                                                    | వివరాలు]<br>Total Stamp Paper Value(रె) (ఫ్రాంప్ సే<br>దారంగ Value                                                                                                    | సర్ మొత్తం విలువ) * No. of Stamp Papers (ఫ్రోం                                                                                                    | ప్ శుపర్ల సంఖ్య) *                                                                                                    |                                                                                                    |                    |
|                                                                                                    | dd-mm-yyyy<br>Date of Stamp Purchase (స్టోంప్ కొమగోలు తేదీ) •<br>dd-mm-yyyy                                                                                                    |                                                                                                    |                                                                                                    |                                                                                                    |                                                                                                    |                    |
|                                                                                                    | Link Document Details [ව්05් යනුත්ෂාප බ                                                                                                    | చరాలు]                                                                                                    |                                                                                                    |                                                                                                    |                                                                                                    |                    |
|                                                                                                    | Do you want add link document details? [                                                                                                    | మీరు లింక్ దస్తావేజుల వివరాలను జోడిందాలనుకుంట                                                                                                    | יצייבסי?]                                                                                                    | Proceed                                                                                                    |                                                                                                    |                    |
|                                                                                                    |                                                                                                    | Copyright © All rights reserved with Registration & Stamps D                                                                                                    | epartment, Government of Andhra Pradesh.                                                                                                    |                                                                                                    |                                                                                                    | :47                |
|                                                                                                    |                                                                                                    | A 🖬 🖬 🗧 🕻                                                                                                    | 0 🖬 🧕 🛎 🖷                                                                                                    |                                                                                                    | へ 覧 🕼 ENG Thu                                                                                              |                    |
| the consid                                                                                                    | leration value.<br>/Total stamppa                                                                                                    | e he wants to ge<br>Enter the Date                                                                                                    | nge/Gift deeds),<br>et his documen<br>of execution d<br>of stamp paper                                                                                                    | t registered.<br>etails.(Date o                                                                                                    | Enter<br>of                                                                                                |                    |
| the consic<br>execution<br>purchase<br>- Andhra Pradeah × ©<br>C A Not secure   cardprim                                                                                                    | leration value.<br>/Total stamppa<br>date)<br>Getstared - Public Data Entry x<br>me.rs.ap.gov.in/PDE/Getstartedpage                                                                                                    | e he wants to ge<br>Enter the Date<br>aper value/No.                                                                                                    | et his document<br>of execution d                                                                                                    | t registered.<br>etails.(Date o                                                                                                    | Enter<br>of                                                                                                | च - ∨<br>€ ★ □ ★   |
| the consic<br>execution<br>purchase<br>C A Not secure   cardprin<br>de C Graal V Maps @ Pa                                                                                                    | leration value.<br>/Total stamppa<br>date)<br>Getstarted - Public Data Entry x<br>me.rs.ap.gov.in/PDE/Getstartedpage<br>ties Details - Pu<br>rs.ap.gov.in<br>(rl v5 Jagan Mohan Reddy<br>orbite Citel Meniaer                                                                                                    | e he wants to ge<br>Enter the Date<br>aper value/No.                                                                                                    | et his documen<br>of execution d<br>of stamp paper                                                                                                    | t registered.<br>etails.(Date o<br>/Stamp pape                                                                                                    | Enter<br>of<br>r                                                                                           | र - व<br>९ ४ ⊡ ₤   |
| - Andhra Pradesh x &<br>C Andhra Pradesh x &<br>C Andhra Pradesh x &                                                                                                    | deration value.<br>/Total stamppa<br>date)<br>Get started - Public Data Entry × ©<br>mers.ap.gov.in/PDE/Cetstartedpage<br>ties Details - Public © rs.ap.gov.in<br>(+ 15 Jagan Mehan Reddy<br>orbib Code Meinser<br>Motor Meinser<br>Datas Padeat.                                                                                                    | e he wants to ge<br>Enter the Date<br>aper value/No.                                                                                                    | et his documen<br>of execution d<br>of stamp paper                                                                                                    | t registered.<br>etails.(Date o<br>/Stamp pape                                                                                                    | Enter<br>of<br>er                                                                                          | × - 8<br>९ ४ मे ▲  |
| the consic<br>execution<br>purchase<br>C Andhrs Pradesh × ©<br>C A Not secure   cardprin<br>de C Grail V Maps © Par<br>(\$ 6, 491 912<br>C C C                                                                                                    | deration value.<br>/Total stamppa<br>date)<br>Getstarde - Public Data Entry x<br>mer.sap.gov.in/PDE/Getstartedpage<br>lies Details - Pu_ @ rsap.gov.in<br>IV 93 Jagan Mohan Reddy<br>orotise Charl Menter<br>nome Prader<br>Motors Charl Menter<br>nome Prader                                                                                                    | e he wants to ge<br>Enter the Date<br>aper value/No.                                                                                                    | et his documen<br>of execution d<br>of stamp paper                                                                                                    | t registered.<br>etails.(Date of<br>/Stamp pape<br>/Stamp pape                                                                                                    | Enter<br>of<br>er                                                                                          | ∨ - Ø<br>९ ૯ ☆ 🛛 🛓 |
| Andhra Pradesh<br>C Andhra Pradesh<br>C Andhra Pradesh<br>C Andhra Pradesh<br>C Andhra Pradesh<br>C G Grail V Maps O Par<br>C G Grail C Maps O Par<br>C G Grail C Maps O Par<br>C G G Grail C Maps O Par<br>C G G G G G G G G G G G G G G G G G G G                                                                                                    | deration value.<br>/Total stamppa<br>date)<br>Getstarde - Public Data Entry x<br>mer.sap.gov.in/PDE/Getstartedpage<br>lies Details - Pu_ @ rsap.gov.in<br>IV 93 Jagan Mohan Reddy<br>orotise Charl Menter<br>nome Prader<br>Motors Charl Menter<br>nome Prader                                                                                                    | e he wants to ge<br>Enter the Date<br>aper value/No.                                                                                                    | et his document<br>of execution d<br>of stamp paper<br>ON & STAMPS DEPARTMENT<br>OVERWENT OF ANDRIA PRACESH<br>Last Lo<br>Slot Booking                                                                                                    | t registered.<br>etails.(Date of<br>/Stamp pape<br>Stamp pape<br>sti. D.<br>Sti. D.<br>S                                                                                                    | Enter<br>of<br>er                                                                                          | v – व<br>९ ४ x □ ≛ |
| the consic<br>execution<br>purchase<br>C Andhrs Pradesh X ©<br>C A Not secure   cardprin<br>de C Grail V Maps © Pal<br>C G Grail V Maps © Pal<br>C G Grail C Maps (0) 1912<br>C G Grail C Maps (0) 1912<br>C G G Grail C Maps (0) 1912<br>C G G Grail C Maps (0) 1912<br>C G G G G G G G G G G G G G G G G G G G                                                                                                    | deration value.<br>/Total stamppa<br>date)<br>Getstarde - Public Data Entry x<br>mer.sap.gov.in/PDE/Getstartedpage<br>lies Details - Pu_ @ rsap.gov.in<br>IV 93 Jagan Mohan Reddy<br>orotise Charl Menter<br>nome Prader<br>Motors Charl Menter<br>nome Prader                                                                                                    | e he wants to ge<br>Enter the Date<br>aper value/No.                                                                                                    | ON & STAMPS DEPARTMENT<br>OVERWENT OF ANDREADED<br>Slot Booking<br>auer(1:0) Consideration Value(1:0) Texa                                                                                                    | t registered.<br>etails.(Date of<br>/Stamp pape<br>gin:14-06-2023 14:40:38<br>gin:14-06-2023 14:40:38<br>gin:14-06-2023 14:40:38<br>gin:14-06-2023 14:40:38<br>gin:14-06-2023 14:40:38                                                                                                    | Enter<br>of<br>er                                                                                          | Q & X I 1          |
| the consic<br>execution<br>purchase<br>c Andhrs Pradesh × ©<br>C A Not secure   cardprin<br>de c Grail V Maps © Par<br>(c) Ge<br>Stamp Dut                                                                                                    | deration value.         /Total stamppa         /Total stamppa         (date)         Get stated - Public Data Entry ×          mers.ap.govin/PDE/Getstatedpage         teiz Datails - Public Data Entry ×         mers.ap.govin/PDE/Getstatedpage         teiz Datails - Public Onta Reday         order Charles Menter         mains Proteins         Didate Menter         Parties Datail         (?e): Tamofer Duty(?): © Registration         Scienct Types of Degletzation and         Registration (Sel, %2&S 660) *                                                                                                    | e he wants to ge<br>Enter the Date<br>aper value/No.                                                                                                    | Content of a stamp paper<br>of execution d<br>of stamp paper<br>Content of a stamp paper<br>Content of a stamp paper<br>Last Lo<br>Slot Booking<br>aux(1):0 [Consideration Value(2):0 ] Test<br>O Public Data Entry With Doc                                                                                                    | t registered.<br>etails.(Date of<br>/Stamp pape<br>gin:14-06-2023 14:40:38<br>gin:14-06-2023 14:40:38<br>gin:14-06-2023 14:40:38<br>gin:14-06-2023 14:40:38<br>gin:14-06-2023 14:40:38                                                                                                    | Enter<br>of<br>er                                                                                          | v - ₫<br>۹ ⊮ ★ □ ≗ |
| the consic<br>execution<br>purchase<br>C A Not secure   cardprin<br>de C G Gmail V Maps Pades<br>C G Gmail V Maps Pades<br>C Gmail V Maps Pades<br>C Gmail V Maps Pades<br>C G Gmail V Maps Pades<br>C Gmail V Maps Pades<br>C G Gmail V Maps Pades<br>C G G                                  | deration value.         /Total stamppa         /Total stamppa         (date)         Get stated - Public Data Entry ×          mers.ap.govin/PDE/Getstatedpage         tiet Details - Public Data Entry ×         @emers.ap.govin/PDE/Getstatedpage         tiet Details - Public Data Reday         order Gata Menister         mice Public         @independent Menister         Photosech Kingtigurs(dotapddot         tstarted >         Parties Detail         Registration (Self %2.6 660)*         r                                                                                                    | e he wants to ge<br>Enter the Date<br>aper value/No.                                                                                                    | Constraints and the second second sec                                                                                                    | t registered.<br>etails.(Date of<br>/Stamp pape<br>St.D.<br>St.D.S | Enter<br>of<br>er                                                                                          | Q & X I 1          |
| the consic<br>execution<br>purchase<br>c A Not secure   cardprim<br>de C Gmail P Maps P Pades<br>C A Not secure   cardprim<br>C A Not secure   cardprim<br>C A Not secure                                                                      | deration value.<br>/Total stamppa<br>date)<br>Getstarde - Public Data Entry ×<br>Comersa poyvin/PDE/Getstartedpage<br>ties Details - Public Data Entry<br>write Coal Kinisse<br>notationse Prades<br>write Coal Kinisse<br>Disasse in helpedsk-kitatijgrs(dot)ap(do<br>t Started > Parties Detail<br>(2010) Transfer Duty(?):0] Registration<br>engistration (Ball %3& doi) *<br>                                                                                                    | e he wants to ge<br>Enter the Date<br>aper value/No.                                                                                                    | CON & STAMPS DEPARTMENT<br>OF Stamp paper<br>ON & STAMPS DEPARTMENT<br>OVERHEAT OF ANGREE PRACESS<br>Last Lo<br>Slot Booking<br>auer(1:0) Consideration Value(1:0) Test<br>OPublic Data Entry With Doc                                                                                                    | t registered.<br>etails.(Date of<br>/Stamp pape<br>St.D.<br>St.D.S | Enter<br>of<br>er                                                                                          | Q & X I 1          |
| the consic<br>execution<br>purchase<br>C A Not secure Cardprin<br>de C Grail P Maps Par<br>C Grail P Maps Par<br>C Grail P Maps Par<br>C C Grail P Maps Par<br>C C Grail P Maps Par<br>C C Grail P Maps Par<br>C C Grail P Maps Par<br>C C Grail P Maps Par<br>C C Grail P Maps Par<br>C C Grail P Maps Par<br>C C Grail P Maps Par<br>C C Grail P Maps Par<br>C C Grail P Maps Par<br>C C Grail P Maps Par<br>C C Grail P Maps Par<br>C C C Grail P Maps Par<br>C C C C C C C C C C C C C C C C C C C                                                                                                     | deration value.<br>/Total stamppa<br>date)<br>Getstated - Public Data Entry ×<br>Getstated - Public Data Entry ×<br>Getstated - Public Data Entry ×<br>Getstated - Public Data Entry ×<br>Getstated - Public Ceststatedpage<br>ter: Details - Pu<br>Getstated - Public Ceststatedpage<br>in Appace And Andrew<br>Parties Detail<br>Compare Funders Duty(9):0 Registration<br>Registration (Bd) (§2.5 6 60) *<br><br>Select the Sub-Registrar Office V<br>(BC) ·                                                                                                    | e he wants to ge<br>Enter the Date<br>aper value/No.                                                                                                    | CON & STAMPS DEPARTMENT<br>OF Stamp paper<br>ON & STAMPS DEPARTMENT<br>OVERHEAT OF ANGREE PRACESS<br>Last Lo<br>Slot Booking<br>auer(1:0) Consideration Value(1:0) Test<br>OPublic Data Entry With Doc                                                                                                    | t registered.<br>etails.(Date of<br>/Stamp pape<br>St.D.<br>St.D.S | Enter<br>of<br>er                                                                                          | Q & X I 1          |
| the consic<br>execution<br>purchase<br>C Andra Pradest C C<br>C A Not secure cardprin<br>the G Gmai O Maps O Par<br>C G Gmai O Maps O Par<br>C G Gmai O Maps O Par<br>C C C C C C C C C C C C C C C C C C C                                                                                                     | deration value.<br>/Total stamppa<br>date)<br>Get started - Public Data Enty ×<br>Get started - Public Data Enty ×<br>()<br>Get started - Public Data Enty ×<br>()<br>Get started - Public Data Enty ×<br>()<br>Get started - Public Data Enty ×<br>()<br>()<br>()<br>()<br>()<br>()<br>()<br>()<br>()<br>()                                                                                                    | e he wants to ge<br>Enter the Date<br>aper value/No.                                                                                                    | et his documen<br>of execution d<br>of stamp paper<br>ON & STAMPS DEPARTMENT<br>OVERNMENT OF ANDRA PRADESH<br>Last Lo<br>Slot Booking<br>السرواران Consideration Value():0 Test<br>Slot Booking<br>السرواران Consideration Value():0 Test<br>Slot Booking<br>السرواران Consideration Value():0 Test<br>Slot Booking<br>السرواران Consideration Value():0 Test<br>Slot Booking<br>I Succession Value():0 Test<br>Slot Booking<br>I Succession Value():0 Test<br>Slot Booking | t registered.<br>etails.(Date of<br>/Stamp pape<br>St.D.<br>St.D.S | Enter<br>of<br>r<br>armane Presede Reo<br>Minister for Revenue<br>Registration & Stamps<br>TA CHENNAKESAVA | Q 🖻 🖈 🔲 🏝          |
| the consic<br>execution<br>purchase<br>C Andras Pradesh C C<br>C A Not secure Cardprim<br>te C G Gmail P Maps P P<br>C G Ge 491912<br>C G Ge<br>Stamp Dut<br>T(a)                                                                                                    | deration value.<br>/Total stamppa<br>date)<br>Get started - Public Data Enty ×<br>Get started - Public Data Enty ×<br>()<br>Get started - Public Data Enty ×<br>()<br>Get started - Public Data Enty ×<br>()<br>Get started - Public Data Enty ×<br>()<br>()<br>()<br>()<br>()<br>()<br>()<br>()<br>()<br>()                                                                                                    | e he wants to ge<br>Enter the Date<br>aper value/No.                                                                                                    | Constant of execution d<br>of execution d<br>of stamp paper<br>Constant paper<br>Constant of Anoma Pracess<br>Last Lo<br>Stot Booking<br>Stot Booking<br>Stot Booking<br>Consideration Value(1:0) Test<br>Orubic Data Entry With Doc<br>Value of Document (Agridar David<br>State of Document (Agridar David<br>State of Document (Agridar David<br>State of Document (Agridar David<br>State of Document (Agridar David<br>State of Document (Agridar David<br>State of Document (Agridar David                                                                                                    | t registered.<br>etails.(Date of<br>/Stamp pape<br>St.D.<br>St.D.S | Enter<br>of<br>r<br>armane Presede Reo<br>Minister for Revenue<br>Registration & Stamps<br>TA CHENNAKESAVA | Q & X I 1          |
| the consic<br>execution<br>purchase<br>• Andra Pradesh • •<br>• C • A Not secure cardprim<br>the © G Gmail • Maps • Pa<br>• G • 49 912<br>© G • G<br>Stamp Dut<br>T(a) •<br>•<br>•<br>•<br>•<br>•<br>•<br>•<br>•<br>•<br>•<br>•<br>•<br>•                                                                                                    | deration value.<br>/Total stamppa<br>date)<br>Get started - Public Data Enty ×<br>Get started - Public Data Enty ×<br>()<br>Get started - Public Data Enty ×<br>()<br>Get started - Public Data Enty ×<br>()<br>Get started - Public Data Enty ×<br>()<br>()<br>()<br>()<br>()<br>()<br>()<br>()<br>()<br>()                                                                                                    | e he wants to ge<br>Enter the Date<br>aper value/No.                                                                                                    | et his documen<br>of execution d<br>of stamp paper<br>ON & STAMPS DEPARTMENT<br>OVERNMENT OF ANDRA PRADESH<br>Last Lo<br>Slot Booking<br>السرواران Consideration Value():0 Test<br>Slot Booking<br>السرواران Consideration Value():0 Test<br>Slot Booking<br>السرواران Consideration Value():0 Test<br>Slot Booking<br>السرواران Consideration Value():0 Test<br>Slot Booking<br>I Succession Value():0 Test<br>Slot Booking<br>I Succession Value():0 Test<br>Slot Booking | t registered.<br>etails.(Date of<br>/Stamp pape<br>St.D.<br>St.D.S | Enter<br>of<br>r<br>armane Presede Reo<br>Minister for Revenue<br>Registration & Stamps<br>TA CHENNAKESAVA | Q & X I 1          |
| the consic<br>execution<br>purchase<br>C A Not secure cardprim<br>te C G Ganai V Maps Pa<br>C G Ganai V Maps Pa<br>C G Ganai | leration value.<br>/Total stamppa<br>date)<br>Get started - Public Data Entry ×<br>Get started - Public Data Entry ×<br>Total Started - Public Cetstartedpage<br>tion brokens<br>totals - Public Walker<br>or sap gowin<br>// Y 3 Jagan Mahan Reddy<br>orbite Other Meinser<br>and Reddy<br>orbite Other Meinser<br>and Reddy<br>orbite Other Meinser<br>and Reddy<br>orbite Other Meinser<br>and Reddy<br>orbite Other Meinser<br>and Reddy<br>(c): 0 Transfer Duty(c): 0 Registration<br>Registration (0d) §2.5 d/do) *<br>True<br>select the Sub-Registrar Office 1<br>(c): 0 Transfer Duty(c): 0 Registration<br>(c): 0 Transfer Duty(c): 0 Registration<br>(c): 0 Transfer Duty( | e he wants to ge<br>Enter the Date<br>aper value/No.<br>Login - Public Data Entry x +<br>rtgov(dot)in<br>s > Property Details ><br>ree(1:10) User Charges(1):500 Market V<br>© Public Data Entry<br>Nature of Decument (5:65:47). 532<br>Where you want to Register? (5:65)<br>7(d) | et his documen<br>of execution d<br>of stamp paper<br>ON & STAMPS DEPARTMENT<br>OVERNMENT OF ANDRA PRADESH<br>Last Lo<br>Slot Booking<br>السرواران Consideration Value():0 Test<br>Slot Booking<br>السرواران Consideration Value():0 Test<br>Slot Booking<br>السرواران Consideration Value():0 Test<br>Slot Booking<br>السرواران Consideration Value():0 Test<br>Slot Booking<br>I Succession Value():0 Test<br>Slot Booking<br>I Succession Value():0 Test<br>Slot Booking | t registered.<br>etails.(Date of<br>/Stamp pape<br>St.D.<br>St.D.S | Enter<br>of<br>r<br>armane Presede Reo<br>Minister for Revenue<br>Registration & Stamps<br>TA CHENNAKESAVA | Q & X I 1          |
| the consic<br>execution<br>purchase<br>• Andra Pradesh • • •<br>C • • Not secure   cardprin<br>te C • G • • • • • • •<br>• • • • • • • • • • • •<br>• • • •                                                                                                    | leration value.<br>/Total stamppa<br>date)<br>Getstatel - Public Data Entry × •<br>Getstated - Public Data Entry × •<br>()<br>Getstated - Public Data Entry × •<br>()<br>Getstated - Public Data Entry × •<br>()<br>Getstated - Public Data Entry × •<br>()<br>()<br>()<br>()<br>()<br>()<br>()<br>()<br>()<br>()                                                                                                    | e he wants to ge<br>Enter the Date<br>aper value/No.                                                                                                    | et his documen<br>of execution d<br>of stamp paper<br>(ON & STAMPS DEPARTMENT<br>(OVERNMENT OF ANDHRA PRADESH<br>Last Lo<br>Slot Booking<br>الالالا و المنظور المناطقة المناطقة المناطقة المناطقة<br>(المناطقة المناطقة المناطقة المناطقة المناطقة المناطقة<br>(المناطقة المناطقة المناطقة المناطقة المناطقة المناطقة<br>(المناطقة المناطقة المنا                                                                                                    | t registered.<br>etails.(Date of<br>/Stamp pape<br>St.D.<br>St.D.S | Enter<br>of<br>r<br>ar<br>eveninger for Revenue<br>Registration & Stamps<br>Ta CHENNAKESAVA                | Q & X I 1          |
| T(c)                                                                                                    | leration value.<br>/Total stamppa<br>date)<br>Getstatel - Public Data Entry × •<br>Getstated - Public Data Entry × •<br>()<br>Getstated - Public Data Entry × •<br>()<br>Getstated - Public Data Entry × •<br>()<br>Getstated - Public Data Entry × •<br>()<br>()<br>()<br>()<br>()<br>()<br>()<br>()<br>()<br>()                                                                                                    | e he wants to ge<br>Enter the Date<br>aper value/No.                                                                                                    | et his documen<br>of execution d<br>of stamp paper<br>(ON & STAMPS DEPARTMENT<br>(OVERNMENT OF ANDHRA PRADESH<br>Last Lo<br>Slot Booking<br>الالالا و المنظور المناطقة المناطقة المناطقة المناطقة<br>(المناطقة المناطقة المناطقة المناطقة المناطقة المناطقة<br>(المناطقة المناطقة المناطقة المناطقة المناطقة المناطقة<br>(المناطقة المناطقة المنا                                                                                                    | t registered.<br>etails.(Date of<br>/Stamp pape<br>strong pape<br>gin:14-06-2023 14:40:38 THO<br>Payabe(15:00]<br>ument Constantion<br>strong paper<br>fool                                                                                                    | Enter<br>of<br>r<br>ar<br>eveninger for Revenue<br>Registration & Stamps<br>Ta CHENNAKESAVA                | Q & ☆ □ ₹          |

|                                       |                                                                                                    | <complex-block></complex-block>                                                                                                    |                                                                                                    |                                                                                                    |
|---------------------------------------|----------------------------------------------------------------------------------------------------|----------------------------------------------------------------------------------------------------|----------------------------------------------------------------------------------------------------|----------------------------------------------------------------------------------------------------|
|                                       | <complex-block><complex-block></complex-block></complex-block>                                                                                                    |                                                                                                    |                                                                                                    |                                                                                                    |
|                                       |                                                                                                    |                                                                                                    |                                                                                                    |                                                                                                    |
|                                       |                                                                                                    |                                                                                                    |                                                                                                    |                                                                                                    |
|                                       |                                                                                                    |                                                                                                    |                                                                                                    |                                                                                                    |
|                                       | <image/>                                                                                                    |                                                                                                    |                                                                                                    |                                                                                                    |
|                                       |                                                                                                    |                                                                                                    |                                                                                                    |                                                                                                    |
| • Cit                                 | tizen has to select the t                                                                                                    | cick mark if citizen wants to ac                                                                                                    | dd link documents                                                                                                    |                                                                                                    |
|                                       |                                                                                                    |                                                                                                    |                                                                                                    |                                                                                                    |
| Get st                                | tarted - Public Data Entry × +                                                                                                    |                                                                                                    | -                                                                                                    | οx                                                                                                    |
|                                       |                                                                                                    | dpage                                                                                                    |                                                                                                    |                                                                                                    |
|                                       |                                                                                                    |                                                                                                    |                                                                                                    | -                                                                                                    |
|                                       | ( Hon'ble Chief Minister                                                                                                    |                                                                                                    | Hon'ble Minister for Revenue,                                                                                                    | Q                                                                                                    |
| 1                                     |                                                                                                    | Property Details > Slot Booking                                                                                                    | K TULASI VARA PRASAD [→                                                                                                    | 0                                                                                                    |
|                                       |                                                                                                    |                                                                                                    |                                                                                                    | a.                                                                                                    |
|                                       |                                                                                                    |                                                                                                    |                                                                                                    |                                                                                                    |
|                                       | Total Consideration Value (ඛාාජුර (పతిఫలం విలువ) *                                                                                                    |                                                                                                    |                                                                                                    | +                                                                                                    |
|                                       |                                                                                                    |                                                                                                    |                                                                                                    |                                                                                                    |
|                                       |                                                                                                    | Total Stamp Paper Value (స్టాంప్ పేపర్ మొతం విలుచి ' No of Se                                                                                                    | tamp Papers ကြဲပြာ သံဆို လဲစစ္တ႔ *                                                                                                    |                                                                                                    |
|                                       |                                                                                                    |                                                                                                    |                                                                                                    |                                                                                                    |
|                                       |                                                                                                    | en .                                                                                                    |                                                                                                    |                                                                                                    |
| -                                     | Commit ANA                                                                                                    |                                                                                                    |                                                                                                    |                                                                                                    |
|                                       |                                                                                                    |                                                                                                    |                                                                                                    |                                                                                                    |
|                                       |                                                                                                    |                                                                                                    |                                                                                                    |                                                                                                    |
| 8(a)                                  |                                                                                                    |                                                                                                    |                                                                                                    |                                                                                                    |
|                                       |                                                                                                    |                                                                                                    |                                                                                                    |                                                                                                    |
| L L                                   | SELECT                                                                                                    | Enter Link Document No     Enter                                                                                                    | r Registartion Year                                                                                                    |                                                                                                    |
|                                       |                                                                                                    | Cet Details                                                                                                    |                                                                                                    |                                                                                                    |
|                                       |                                                                                                    | Cort Declars                                                                                                    |                                                                                                    |                                                                                                    |
|                                       |                                                                                                    |                                                                                                    | Proceed                                                                                                    |                                                                                                    |
| a a a a a a a a a a a a a a a a a a a |                                                                                                    |                                                                                                    | Proceed                                                                                                    |                                                                                                    |
| i                                     | Copyright                                                                                                    |                                                                                                    | Proceed                                                                                                    |                                                                                                    |
| 1                                     | Copyright                                                                                                    |                                                                                                    | Proceed                                                                                                    |                                                                                                    |
|                                       |                                                                                                    | t 6 All rights reserved with Begistration & Stamps Department, Government of Andhra Pradesh.                                                                                                    |                                                                                                    | ÷                                                                                                    |
| •                                     | Citizens can view the link o                                                                                                    | Configuration of the particular of the particular command of Andrea Particular<br>document details, as well as a citize                                                                                                    | n can also add property details and                                                                                                    | e a constant a constant a constan |
| •                                     | Citizens can view the link of executant details to the do                                                                                                    | Configuration of the particular of the particular command of Andrea Particular<br>document details, as well as a citize                                                                                                    | n can also add property details and<br>cons and has to click on proceed bu                                                                                                    | e a constant a constant a constan |
|                                       | Citizens can view the link of executant details to the do Public Data Entry × +                                                                                                    | document details, as well as a citize<br>bocument by selecting the radio butt                                                                                                    | n can also add property details and<br>cons and has to click on proceed bu                                                                                                    | t and a second second s |
| ← → C                                 | Citizens can view the link of<br>executant details to the do<br>Public Data Entry × +<br>A Not secure   117.254.87.83:3010/Getstartedpa                                                                                                    | o Al give nerved with Englandion & Gampa Department, Government of Analys Department,<br>document details, as well as a citize<br>ocument by selecting the radio butt                                                                                                    | en can also add property details and<br>cons and has to click on proceed bu<br>오 우 말 ☆ ⓒ 프 @ @ ★ □ @                                                                                                    | e a constant a constant a constan |
| ← → C                                 | Citizens can view the link of<br>executant details to the do<br>Public Data Entry × +<br>A Not secure   117.254.87.83:3010/Getstartedpa<br>ambridge Diction & Dashboard   Ruddr @ IT hel                                                                                                    | e Al gots merved with bright alon & Stange Department, Covernment of Andrea Present<br>document details, as well as a citize<br>ocument by selecting the radio butt<br>age<br>pdesk Critical ( QA Trainee Worksh ) Hourly Basis Report (                                                                                                    | en can also add property details and<br>cons and has to click on proceed bu<br>cons and has to click on proceed bu<br>cons and has to click on proc | t and a second second s |
| ← → C                                 | Citizens can view the link of<br>executant details to the do<br>Public Data Entry × +<br>Not secure   117.254.87.83:3010/Getstartedpa<br>ambridge Diction & Dashboard   Ruder @ If hel<br>© Styl Exercise Methods and<br>Methods and States and States and Sta                                                                                                    | A a lot of the second with Englished on & Sharpe Department, Covernment of Adulta Product<br>document details, as well as a citize<br>bocument by selecting the radio butt<br>age<br>pdesk Critical.                                                                                                    | en can also add property details and<br>cons and has to click on proceed bu<br>C C C C C C C C C C C C C C C C C C C                                                                                                     | t and a second second s |
| ← → C                                 | Citizens can view the link of<br>executant details to the do<br>Public Data Entry × +<br>Not secure   117.254.87.83:3010/Getstartedpa<br>ambridge Diction & Dashboard   Ruddr @ IT hel                                                                                                    | A A Light's merved with Brightation & Stange Department, Covernment of Andres Products<br>document details, as well as a citize<br>bounded by selecting the radio butt<br>age<br>pdesk Critical:<br>Q A Trainee Worksh:<br>Covernment of Andres Besite Report.<br>Covernment of Andres Department<br>Covernment of Andres Department<br>Covernment of Andres Department<br>Covernment of Andres Department<br>State Booking                                                                                                    | en can also add property details and<br>cons and has to click on proceed bu<br>C C C C C C C C C C C C C C C C C C C                                                                                                     | t and a second second s |
| ← → C                                 | Citizens can view the link of<br>executant details to the do<br>Public Data Entry × +<br>Not secure   117.254.87.83:3010/Getstartedpa<br>ambridge Diction Dashboard   Rudr @ If hel<br>Serve Data Partie<br>Serve Dictor Teacher Degrade<br>Get Started > Dartie<br>Started protocol Teacher Degrade<br>Constrained Teacher Degrade<br>Constrained Teacher Degrade<br>Constrained Teacher Degrade<br>Constrained Teacher Degrade<br>Constrained Teacher Degrade<br>Constrained Teacher Degrade<br>Constrained Teacher Degrade<br>Notes and Teacher Degrade<br>Notes and Teacher Degrade<br>Constrained Teacher Degrade<br>Constrained Teacher Degrade<br>Con                                                                                                    | Contract details, as well as a citize occurrent by selecting the radio butt                                                                                                    | en can also add property details and<br>cons and has to click on proceed bu<br>C C C C C C C C C C C C C C C C C C C                                                                                                     | t and a second second s |
| ← → C                                 | Citizens can view the link of<br>executant details to the do<br>Public Data Entry × +<br>A Not secure   117.254.87.83.3010/Getstartedpa<br>ambridge Diction & Dashboard   Ruddr @ IT hel                                                                                                    | A part suscesses with Registration & Edange Department, Continent of Addres Products<br>document details, as well as a citize<br>bocument by selecting the radio butt<br>age<br>pdesk Critical.  Q A Trainee Worksh Q Hourly Basis Report<br>Contenues of Address Products<br>Contenues of Address Products<br>point<br>Details > Property Details > Sick Booking<br>Registration Tes 10000 [unc Charges 200] Market Water 100000[<br>Contenues of Address 10 [contenues of Contenues of Contenues of                                                                                     | en can also add property details and<br>cons and has to click on proceed bu<br>C C C C C C C C C C C C C C C C C C C                                                                                                     | t and a second second s |
| ← → C                                 | Citizens can view the link of<br>executant details to the do<br>Public Data Entry × +<br>A Not secure   117.254.87.83.3010/Getstartedpa<br>ambridge Diction & Dashboard   Ruddr @ IT hel                                                                                                    | A 2 Al types meaned with Replication & Elarge Department, Covernment of Andree Predective<br>document details, as well as a citize<br>bocument by selecting the radio butt<br>age<br>pdesk Critical.  Q A Trainee Worksh Q Hourly Basis Report<br>Quere excitation of Membra Multiple<br>provide Covernment of Membra Multiple<br>provide Covernment of Membra Multiple<br>provide Covernme | en can also add property details and<br>cons and has to click on proceed bu<br>C C C C C C C C C C C C C C C C C C C                                                                                                     | t and a second second s |
| ← → C                                 | Citizens can view the link of<br>executant details to the do<br>Public Data Entry × +<br>A Not secure   117.254.87.83.3010/Getstartedpa<br>ambridge Diction & Dashboard   Ruddr @ IT hel                                                                                                    | A 2 Al rights reserved with Replication & Starge Department, Covernment of Andree Predective<br>document details, as well as a citize<br>bocument by selecting the radio butt<br>age<br>pdesk Critical.  Q A Trainee Worksh Q Hourly Basis Report<br>Covernment Department<br>Covernment of Andree Starge Department<br>Covernment of Andree Starge Department<br>Starge Department Covernment of Andree Predection<br>Basis Property Details Starge Department<br>Starge Department of Andree Starge Department<br>Starge Department of Andree Starge Department<br>Starge Department of Andree Starge Department<br>Starge Department of Andree Starge Department<br>Starge Department of Andree Starge Department of Andree Predection<br>Starge Department of Andree Starge Department<br>Starge Department of Andree Starge Department of Andree Predection<br>Starge Department of Andree Starge Department of Andree Predection<br>Starge Department of Andree Starge Department of Andree Predection<br>Media Starge Department of Andree Starge Department of Andree Predection<br>Media Starge Department of Andree Starge Department of Andree Predection<br>Starge Department of Andree Starge Department of Andree Predection<br>Media Starge Department of Andree Starge Department of Andree Predection<br>Media Starge Department of Andree Starge Department of Andree Starge Department of                                                           | en can also add property details and<br>cons and has to click on proceed bu<br>C C C C C C C C C C C C C C C C C C C                                                                                                     | t and a second second s |
| ← → C                                 | Citizens can view the link of<br>executant details to the do<br>Public Data Entry × +<br>A Not secure 117.254.87.83.3010/Getstartedpa<br>ambridge Diction: D Databoard Rude 20 The<br>Databoard Rude 20 The<br>Databoard | All lights reserved with largituration & Schrege Department, Covernment of Address Products<br>document details, as well as a citize<br>bocument by selecting the radio butt<br>age<br>pdesk Critical.  Q A Trainee Worksh.  Q Hourly Basis Report.  Q<br>Covernment Devalue > Side Booking<br>Registration & Status Property Details > Side Booking<br>Registration Res 1000 dereg 1000 Sector Values Aucustoner Values<br>professioner (Covernment Res 2000 Sector Values Aucustoner Values Aucustoner Values                                                                                  | en can also add property details and<br>cons and has to click on proceed bu<br>C C C C C C C C C C C C C C C C C C C                                                                                                     | t and a second second s |
| ← → C                                 | Citizens can view the link of<br>executant details to the do<br>Public Data Entry × +<br>Not secure   117.254.87.83:3010/Getstartedpa<br>ambridge Diction<br>Dashboard   Ruddr @ IT hel<br>Starten Day, Social<br>Starten Day, Social<br>St                                                                                 | It of All (gitts mereved with big/distriction & Stanges Department, Covernment of Andria Prisoder)         Cocument details, as well as a citize potentiation by selecting the radio butt         tige         pdesk Critical:                                                                                                    | en can also add property details and<br>cons and has to click on proceed bu<br>C C C C C C C C C C C C C C C C C C C                                                                                                     | e a constant a constant a constan |
| ← → C                                 | Citizens can view the link of<br>executant details to the do<br>Public Data Entry × +<br>Not secure   117.254.87.83:3010/Getstartedpa<br>ambridge Diction<br>Dashboard   Ruddr @ IT hel<br>Starten Day, Social<br>Starten Day, Social<br>St                                                                                 | Contraction & Stange Department, Covernment of Andrés Prisoder, Covernment of Andrés Prisoder, Covernment of Andrés Prisoder, Covernment of Andrés Prisoder, Covernment by selecting the radio butter of covernment by selecting the radio butter of the radio butter of the radio butter                                                                                                    | en can also add property details and<br>cons and has to click on proceed bu<br>C C C C C C C C C C C C C C C C C C C                                                                                                     | e a constant a constant a constan |
| ← → C                                 | Citizens can view the link of<br>executant details to the do<br>Public Data Entry × +<br>A Not secure 117.254.87.83.3010/Getstartedpa<br>ambridge Diction Dabboard [Rude @ I hel<br>Dabboard [Rude @ I hel<br>Constrained of the secure 1000<br>Constrained of the secure 1000<br>Constrained of the secure                                                                                | A Paleges messes with beginnelin & Stange Department, Covernment of Anthre Present<br>document details, as well as a citize<br>bournent by selecting the radio butt<br>age<br>plask Critical.                                                                                                    | en can also add property details and<br>cons and has to click on proceed bu<br>C C C C C C C C C C C C C C C C C C C                                                                                                     | e a constant a constant a constan |
| ← → C                                 | Citizens can view the link of<br>executant details to the do<br>Public Data Entry × +<br>Not secure 117.254.87.83.3010/Getstartedpa<br>ambridge Diction Databoard [Rudd @ If hel                                                                                                    | All lights reserved with largitization & Schrege Department, Covernment of Address Products      document details, as well as a citize     bocument by selecting the radio butt      age      pdesk Critical.                                                                                                    | en can also add property details and<br>cons and has to click on proceed bu                                                                                                    | t and a second second s |
| ← → C                                 | Citizens can view the link of<br>executant details to the do<br>Public Data Entry × +<br>A Not secure 117.254.87.83.3010/Getstartedpa<br>ambridge Diction Data Data Control (Control (C                                                                                                    | All topics reserved with Replication & Edanse Department, Covernment of Addres Products  Cocument details, as well as a citize bocument by selecting the radio butt  age pdesk Critical.  Cocument a contraction of Addres Products  Cocument by selecting the radio butt  Cocument by selecting the radio butt  Cocument by selecting the radio butt  Cocument of Addres Products  Cocument by selecting the radio butt  Cocument of Addres Products  Cocument by selecting the radio butt  Cocument of Addres Products  Cocument by selecting the radio butt  Cocument of Addres Products  Cocument of Addres Products  Cocument of Addres  Cocument of Addres  Cocument of Addre                                                                                                  | en can also add property details and<br>cons and has to click on proceed bu                                                                                                    | t and a second second s |
| ← → C                                 | Citizens can view the link of<br>executant details to the do<br>Public Data Entry × +<br>Not secure   117.254.87.83.3010/Getstartedpa<br>ambridge Diction & Dashboard   Ruder @ I the<br>Construction of the secure   117.254.87.83.3010/Getstartedpa<br>ambridge Diction & Dashboard   Ruder @ I the<br>Construction of the secure   117.254.87.83.3010/Getstartedpa<br>Construction of the secure   117.254.87.83.3010/Getstartedpa<br>Construction of the secur                                                                                                    | All topics reserved with Replication & Edanse Department, Covernment of Addres Products  Cocument details, as well as a citize bocument by selecting the radio butt  age pdesk Critical.  Cocument a contraction of Addres Products  Cocument by selecting the radio butt  Cocument by selecting the radio butt  Cocument by selecting the radio butt  Cocument of Addres Products  Cocument by selecting the radio butt  Cocument of Addres Products  Cocument by selecting the radio butt  Cocument of Addres Products  Cocument by selecting the radio butt  Cocument of Addres Products  Cocument of Addres Products  Cocument of Addres  Cocument of Addres  Cocument of Addre                                                                                                  | en can also add property details and<br>cons and has to click on proceed bu                                                                                                    | e a constant a constant a constan |
| ← → C                                 | Citizens can view the link of<br>executant details to the do<br>Public Data Entry × +<br>A Not secure 117.254.87.83:3010/Getstartedpa<br>ambridge Diction C Databoard   Ruder Constrained<br>of Constrained Constrained Constrained<br>of Constrained Constrained Constrained Constrained<br>Constrained Constrained Constrained Constrained<br>Constrained Constrained Constrained Constrained<br>Constrained Constrained Constrained Constrained Constrained<br>Constrained Constrained Constrained Constrained Constrained<br>Constrained Constrained Constrained Constrained Constrained<br>Constrained Constrained Constrained Constrained Constrained<br>Constrained Constrained Constrained Constrained Constrained<br>Constrained Constrained Constrained Constrained Constrained<br>Constrained Constrained Constrained Constrained Constrained<br>Constrained Constrained Constrained Constrained Constrained Constrained<br>Constrained Constrained Constrained Constrained Constrained<br>Constrained Constrained Constrained Constrained Constrained<br>Constrained Constrained Con                                                                                                    | At a lapter managed with Registration & Starger Department, Covernment of Anchre Predective         Chocumment details, as well as a citize bocument by selecting the radio butt         arge         pdesk Critical.         Covernment details.         Covernment by selecting the radio butt         arge         pdesk Critical.         Covernment by selecting the radio butt         Covernment by Selecting the radio butt         arge         pdesk Critical.         Covernment by Selecting the radio butt         Sold Booking         Covernment by Selecting the radio butt         arge         pdesk Critical.         Covernment by Selecting the radio butt         Sold Booking         Sold Booking         Covernment by Selecting the radio butt         Sold Booking         Sold Booking         Covernment by Selecting the radio butt         Sold Booking         Covernment by Selecting the radio butt         Sold Booking         Sold Booking         Covernment by Selecting the radio butt         Sold Booking         Sold Booking         Sold Booking         Sold Sold Fragedoof Boot         Sold Sold Fragedoof Boot         Sol                                                                                                    | en can also add property details and<br>cons and has to click on proceed but<br>C C C C C C C C C C C C C C C C C C C                                                                                                     | e a constant a constant a constan |
| ← → C                                 | Citizens can view the link of<br>executant details to the do<br>Public Data Entry × +<br>A Not secure 117.254.87.83:3010/Getstartedpa<br>ambridge Diction C Databoard   Ruder Constrained<br>of Constrained Constrained Constrained<br>of Constrained Constrained Constrained Constrained<br>Constrained Constrained Constrained Constrained<br>Constrained Constrained Constrained Constrained<br>Constrained Constrained Constrained Constrained Constrained<br>Constrained Constrained Constrained Constrained Constrained<br>Constrained Constrained Constrained Constrained Constrained<br>Constrained Constrained Constrained Constrained Constrained<br>Constrained Constrained Constrained Constrained Constrained<br>Constrained Constrained Constrained Constrained Constrained<br>Constrained Constrained Constrained Constrained Constrained<br>Constrained Constrained Constrained Constrained Constrained Constrained<br>Constrained Constrained Constrained Constrained Constrained<br>Constrained Constrained Constrained Constrained Constrained<br>Constrained Constrained Con                                                                                                    | Al lights managed with Registration & Schreie Department, Constructed of Addres Products      document details, as well as a citize     bocument by selecting the radio butt      age      desk Critical.                                                                                                    | en can also add property details and<br>cons and has to click on proceed but                                                                                                    | e a constant a constant a constan |
| ← → C                                 | Citizens can view the link of<br>executant details to the do<br>Public Data Entry × +<br>A Not secure 117.254.87.83:3010/Getstartedpa<br>ambridge Diction C Databoard   Ruder Constrained<br>of Constrained Constrained Constrained<br>of Constrained Constrained Constrained Constrained<br>Constrained Constrained Constrained Constrained<br>Constrained Constrained Constrained Constrained<br>Constrained Constrained Constrained Constrained Constrained<br>Constrained Constrained Constrained Constrained Constrained<br>Constrained Constrained Constrained Constrained Constrained<br>Constrained Constrained Constrained Constrained Constrained<br>Constrained Constrained Constrained Constrained Constrained<br>Constrained Constrained Constrained Constrained Constrained<br>Constrained Constrained Constrained Constrained Constrained<br>Constrained Constrained Constrained Constrained Constrained Constrained<br>Constrained Constrained Constrained Constrained Constrained<br>Constrained Constrained Constrained Constrained Constrained<br>Constrained Constrained Con                                                                                                    | Al lights managed with Registration & Schreie Department, Constructed of Addres Products      document details, as well as a citize     bocument by selecting the radio butt      age      desk Critical.                                                                                                    | en can also add property details and<br>cons and has to click on proceed but<br>C C C C C C C C C C C C C C C C C C C                                                                                                     | e a constant a constant a constan |
| ← → C                                 | Citizens can view the link of<br>executant details to the do<br>Public Data Entry × +<br>A Not secure 117.254.87.83:3010/Getstartedpa<br>ambridge Diction C Databoard   Ruder Constrained<br>of Constrained Constrained Constrained<br>of Constrained Constrained Constrained Constrained<br>Constrained Constrained Constrained Constrained<br>Constrained Constrained Constrained Constrained<br>Constrained Constrained Constrained Constrained Constrained<br>Constrained Constrained Constrained Constrained Constrained<br>Constrained Constrained Constrained Constrained Constrained<br>Constrained Constrained Constrained Constrained Constrained<br>Constrained Constrained Constrained Constrained Constrained<br>Constrained Constrained Constrained Constrained Constrained<br>Constrained Constrained Constrained Constrained Constrained<br>Constrained Constrained Constrained Constrained Constrained Constrained<br>Constrained Constrained Constrained Constrained Constrained<br>Constrained Constrained Constrained Constrained Constrained<br>Constrained Constrained Con                                                                                                    | All lights manaved with Registration & Starges Department, Covernment of Andres Products      document details, as well as a citize     focument by selecting the radio butt      arge     deck Critical                                                                                                    | <image/> <text></text>                                                                                                    |                                                                                                    |
| ← → C                                 | Citizens can view the link of<br>executant details to the do<br>Public Data Entry × +<br>A Not secure 117.254.87.83:3010/Getstartedpa<br>ambridge Diction C Databoard   Ruder Constrained<br>of Constrained Constrained Constrained<br>of Constrained Constrained Constrained Constrained<br>Constrained Constrained Constrained Constrained<br>Constrained Constrained Constrained Constrained<br>Constrained Constrained Constrained Constrained Constrained<br>Constrained Constrained Constrained Constrained Constrained<br>Constrained Constrained Constrained Constrained Constrained<br>Constrained Constrained Constrained Constrained Constrained<br>Constrained Constrained Constrained Constrained Constrained<br>Constrained Constrained Constrained Constrained Constrained<br>Constrained Constrained Constrained Constrained Constrained<br>Constrained Constrained Constrained Constrained Constrained Constrained<br>Constrained Constrained Constrained Constrained Constrained<br>Constrained Constrained Constrained Constrained Constrained<br>Constrained Constrained Con                                                                                                    | All lights manaved with Registration & Starges Department, Covernment of Andres Products      document details, as well as a citize     focument by selecting the radio butt      arge     deck Critical                                                                                                    | en can also add property details and<br>cons and has to click on proceed but                                                                                                    | e a constant a constant a constan |
| ← → C                                 | Citizens can view the link of<br>executant details to the do<br>Public Data Entry × +<br>A Not secure 117.254.87.83:3010/Getstartedpa<br>ambridge Diction C Databoard   Ruder Constrained<br>of Constrained Constrained Constrained<br>of Constrained Constrained Constrained Constrained<br>Constrained Constrained Constrained Constrained<br>Constrained Constrained Constrained Constrained<br>Constrained Constrained Constrained Constrained Constrained<br>Constrained Constrained Constrained Constrained Constrained<br>Constrained Constrained Constrained Constrained Constrained<br>Constrained Constrained Constrained Constrained Constrained<br>Constrained Constrained Constrained Constrained Constrained<br>Constrained Constrained Constrained Constrained Constrained<br>Constrained Constrained Constrained Constrained Constrained<br>Constrained Constrained Constrained Constrained Constrained Constrained<br>Constrained Constrained Constrained Constrained Constrained<br>Constrained Constrained Constrained Constrained Constrained<br>Constrained Constrained Constrained Constrained Constrained<br>Constrained Constrained Con                                                                                                    | All lights manaved with Registration & Starges Department, Covernment of Andres Products      document details, as well as a citize     focument by selecting the radio butt      arge     deck Critical                                                                                                    | en can also add property details and<br>cons and has to click on proceed but                                                                                                    | e a constant a constant a constan |
| ← → C                                 | Citizens can view the link of<br>executant details to the do<br>Public Data Entry × +<br>A Not secure 117.254.87.83:3010/Getstartedpa<br>ambridge Diction C Databoard   Ruder Constrained<br>of Constrained Constrained Constrained<br>of Constrained Constrained Constrained Constrained<br>Constrained Constrained Constrained Constrained<br>Constrained Constrained Constrained Constrained<br>Constrained Constrained Constrained Constrained Constrained<br>Constrained Constrained Constrained Constrained Constrained<br>Constrained Constrained Constrained Constrained Constrained<br>Constrained Constrained Constrained Constrained Constrained<br>Constrained Constrained Constrained Constrained Constrained<br>Constrained Constrained Constrained Constrained Constrained<br>Constrained Constrained Constrained Constrained Constrained<br>Constrained Constrained Constrained Constrained Constrained Constrained<br>Constrained Constrained Constrained Constrained Constrained<br>Constrained Constrained Constrained Constrained Constrained<br>Constrained Constrained Constrained Constrained Constrained<br>Constrained Constrained Con                                                                                                    | All lights manaved with Registration & Starges Department, Covernment of Andres Products      document details, as well as a citize     focument by selecting the radio butt      arge     deck Critical                                                                                                    | en can also add property details and<br>cons and has to click on proceed but                                                                                                    | e a constant a constant a constan |
| ← → C                                 | Citizens can view the link of<br>executant details to the do<br>Public Data Entry × +<br>A Not secure 117.254.87.83:3010/Getstartedpa<br>ambridge Diction C Databoard   Ruder Constrained<br>of Constrained Constrained Constrained<br>of Constrained Constrained Constrained Constrained<br>Constrained Constrained Constrained Constrained<br>Constrained Constrained Constrained Constrained<br>Constrained Constrained Constrained Constrained Constrained<br>Constrained Constrained Constrained Constrained Constrained<br>Constrained Constrained Constrained Constrained Constrained<br>Constrained Constrained Constrained Constrained Constrained<br>Constrained Constrained Constrained Constrained Constrained<br>Constrained Constrained Constrained Constrained Constrained<br>Constrained Constrained Constrained Constrained Constrained<br>Constrained Constrained Constrained Constrained Constrained Constrained<br>Constrained Constrained Constrained Constrained Constrained<br>Constrained Constrained Constrained Constrained Constrained<br>Constrained Constrained Constrained Constrained Constrained<br>Constrained Constrained Con                                                                                                    | All lights manaved with Registration & Starges Department, Covernment of Andres Products      document details, as well as a citize     focument by selecting the radio butt      arge     deck Critical                                                                                                    | en can also add property details and<br>cons and has to click on proceed but                                                                                                    | d<br>itton<br>i<br>i<br>»                                                                                                    |

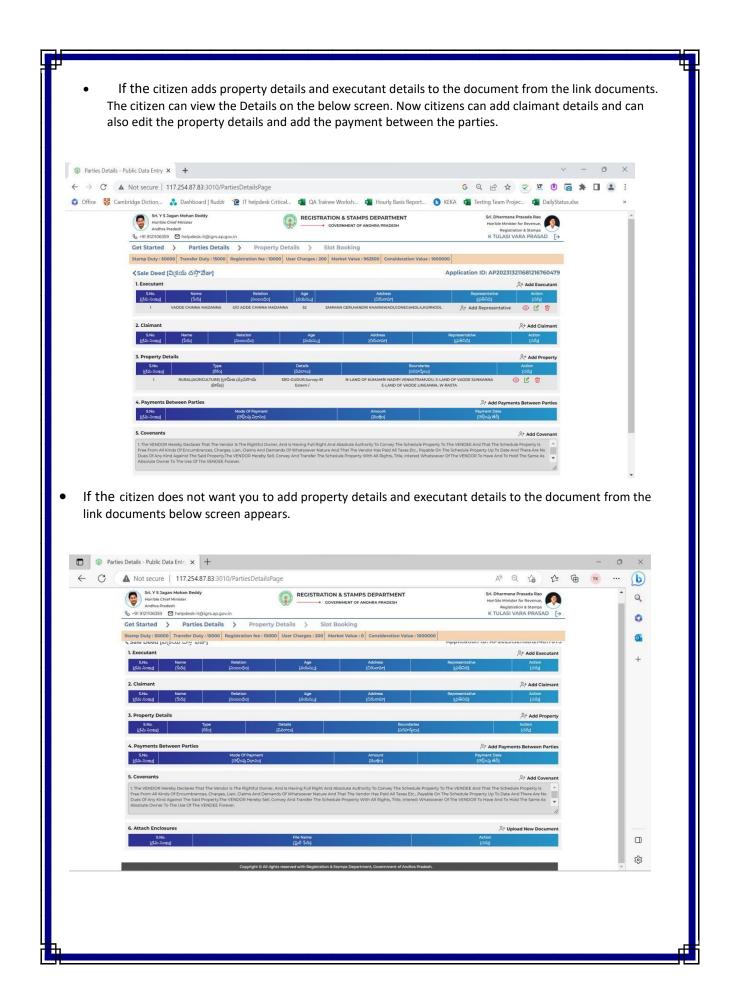

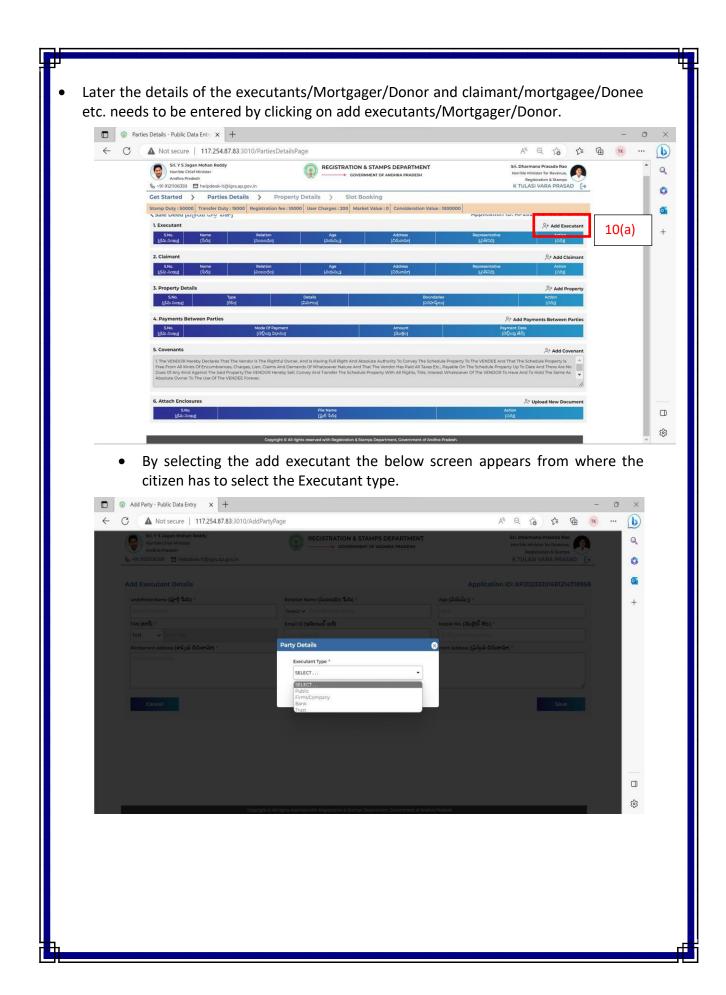

- If the citizen selects executant type as public the below screen appears where the citizen has to enter the executant aadhaar number
- If the citizen selects executant type other than public then, the citizen has to enter the details manually.

| - C \Lambda Not secure   117.254.87.83:3010/Ad                                                                           |                               | A® Q 🟠 🖆 🛱                           |  |
|----------------------------------------------------------------------------------------------------|-------------------------------|--------------------------------------|--|
| Sci, Y S Jagan Mohan Reddy<br>Henrikk Cherk Hinster<br>Andres Pratesh<br>& 491 (1211)06359 Thelpdesk-ittigligrs ap govin | COVERNMENT OF ANDREA PRADES   |                                      |  |
|                                                                                                    |                               |                                      |  |
| undefined Name (పూర్తి కేంద్ర) *                                                                                         | Relation Name (လ်ဝဆဝဆ်ဝ အီဆိ) | Age (వయసు.)] *                       |  |
|                                                                                                    | Party Details                 | ACE                                  |  |
| TAN (6295) -                                                                                                    |                               | 💌 Hobile No. (ముబ్రెల్ సెం.) -       |  |
| TAN V Entry Table                                                                                                    | Executant Type *              | (Cipp) (All Server McLattice         |  |
| Permanent Address (కాశ్వత చిరునామా) -                                                                                    | Public                        | rrent Address (ప్రసిస్థత చిరునామా) - |  |
|                                                                                                    | Enter Aadhaar Card Number     |                                      |  |
|                                                                                                    | XXXX XXXX XXXX                | Save                                 |  |
|                                                                                                    | Submit                        |                                      |  |
|                                                                                                    |                               |                                      |  |
|                                                                                                    |                               |                                      |  |
|                                                                                                    |                               |                                      |  |
|                                                                                                    |                               |                                      |  |

• Citizen has to enter the OTP received to the mobile number for which aadhaar number is linked.

| Add Party - Public Data Entry × +                                                                                   | REGISTRATION & STAMPS DEPARTMENT     Sri. Dharmana Prasada Rao<br>Honble Minister for Revenue,<br>Registration & Stamps<br>K TULASI VARA PRASAD       Party Details     X                                                                                                    | - 0                                                                                                    |
|----------------------------------------------------------------------------------------------------|----------------------------------------------------------------------------------------------------|----------------------------------------------------------------------------------------------------|
| ← C ▲ Not secure   117.254.87.83:301                                                                                | D/AddPartyPage                                                                                                    | A* ta) t= 🖬 💌 🚺                                                                                                    |
| Sri. Y S Jagan Mohan Reddy<br>Honble Chief Minister<br>Andhra Pradesh<br>& +91 9121106359 M helpdesk-it@lgrs.ap.gov | n Mohan Reddy<br>Minister<br>set<br>Delpdesk-it@igrs.ap.gov.in<br>REGISTRATION & STAMPS DEPARTMENT<br>OOVERNMENT OF ANDHRA PRADESH<br>Source Andhra Stamps<br>COVERNMENT OF ANDHRA PRADESH<br>St. Dharmana Prabada Ra<br>Incible Minister for Revenue,<br>Registration & Stamps<br>CTULASI VARA PRASAD<br>TULASI VARA PRASAD<br>Details<br>grd %doj *<br>Inciation ID: AP20233201681214778950<br>Source<br>Source<br>No [302@5 750] *<br>No [302@5 750] *<br>No [302.50] *<br>No [302.50] *<br>No [302.5 | Hon'ble Minister for Revenue,<br>Registration & Stamps                                                                                                    |
|                                                                                                    | Party Details                                                                                                    | 8                                                                                                    |
| Add Executant Details                                                                                               | Executant Type *                                                                                                    | olication ID: AP20233201681214718958                                                                                                    |
| undefined Name (పూర్తి 'పేరు] "                                                                                     | Public                                                                                                    | Honible Minister for Revenue.<br>Registration & Stamps       Example         KTULASI VARA PRASAD       Example         Dilication ID: AP20233201681214718958         South Stamps       South Stamps         No. [300B0 5 No.] *         Phoble Number         rrent Address [[5/596 Δ60/mán] *                                                                                                    |
| Enter Fall Name                                                                                                    | 1                                                                                                    |                                                                                                    |
| TAN [675] *                                                                                                    | AADHAAR                                                                                                    |                                                                                                    |
| TAN - Enter Cold                                                                                                    | Aadhaar Card Number                                                                                                    |                                                                                                    |
| Permanent Address [శాశ్వత చిరునామా] *                                                                               | xxx xxxx x812                                                                                                    | rrent Address [ప్రస్తుత చిరునామా] *                                                                                                    |
| Crimpleto Address                                                                                                   | Enter OTP                                                                                                    |                                                                                                    |
|                                                                                                    | XXXXXXX                                                                                                    |                                                                                                    |
| Cancel                                                                                                    | Verify                                                                                                    | RATION & STAMPS DEPARTMENT<br>COVERNMENT OF ANDHRA PRADESH  Science Stamps Registration & Stamps Registration & Registration & Registration & |
|                                                                                                    |                                                                                                    |                                                                                                    |
|                                                                                                    |                                                                                                    | han Daharaha                                                                                                    |
| Copyright (                                                                                                    | © All rights reserved with Registration & Stamps Department, Government of Andh                                                                                                    | nra Pradesh.                                                                                                    |
|                                                                                                    |                                                                                                    |                                                                                                    |
|                                                                                                    |                                                                                                    |                                                                                                    |
|                                                                                                    |                                                                                                    |                                                                                                    |
|                                                                                                    |                                                                                                    |                                                                                                    |
|                                                                                                    |                                                                                                    |                                                                                                    |
|                                                                                                    |                                                                                                    |                                                                                                    |
| 1                                                                                                    |                                                                                                    |                                                                                                    |

After entering the OTP executants/Mortgager/Donor and claimant/mortgagee/Donee details with Full Name, Relation, Age, Permanent Address, Aadhaar No will be autopopulated. Citizen now has to enter their Mobile Number, Email Id and PAN/Form (60/61) manually.

| Sri. Y S Jagan Mohan Reddy<br>Hon'ble Chief Minister<br>Andhra Pradesh<br>5 +91 9121106359 🖸 helpdesk-it@igrs.ap.gov.in | GOVERNMENT OF A                |                                                                |
|----------------------------------------------------------------------------------------------------|--------------------------------|----------------------------------------------------------------|
| dd Executant Details                                                                                                    |                                | Application ID: AP20233201681214718956                         |
| Full Name [పూర్తి పేరు] •                                                                                               | Relation Name [సంబంధం పేరు] *  | Age [వయస్పు] *                                                 |
| THAKKASILA KIRAN KUMAR                                                                                                  | Select 👻 T P KRISHNA MURTHY    | 27                                                             |
| PAN or Form 60 / 61 [పాన్ నంబర్ లేదా ఫారం 60 / 61] *                                                                    | Aadhaar Number [ఆధార్ సంఖ్య] * | Email ID [ఇమెయిల్ ఐడి]                                         |
| Select   Enter PAN / Form 60 / 61                                                                                       | XXX XXX X701                   | Enter Email ID                                                 |
| Mobile No. [మొబైల్ నెం.] *                                                                                              |                                |                                                                |
| 10 Digit Mobile Number                                                                                                  |                                |                                                                |
| Permanent Address [శాశ్వత చిరునామా] *                                                                                   | Same                           | e as Permanent Address, Current Address [(ప్రస్తుత చిరునామా] * |
| Gooty R S,<br>Ananthapuramu,<br>Gooty (Rural)-515402                                                                    |                                | ମ୍ବ S,<br>Japuramu,<br>Rural)-515402                           |

- In case of an individual the PAN number, in case of Firm / Company / Trust, PAN or TAN number needs to be entered.
- If there is no PAN number the Form 60/61 needs to be generated through this module and submitted to the Sub Registrar concerned.
- In case of any interruption in the online Public data entry, the provision to re-enter and update the details by using the back button and selecting the "Edit" option box provided in the home page.

| Sri, Y S Jagan Mohan Reddy<br>Homble Chief Minister<br>Andhra Pradesh<br>JI21106359 Chief helpdesk-it@igrs.ap.gov.in |                                                                             |                                                        | Hon                  | Dharmana Prasada Re<br>ble Minister for Revenu<br>Registration & Stam<br>ULASI VARA PRA | ie, 👘     |            |       |
|----------------------------------------------------------------------------------------------------|-----------------------------------------------------------------------------|--------------------------------------------------------|----------------------|-----------------------------------------------------------------------------------------|-----------|------------|-------|
|                                                                                                    | cument [కొత్త దస్తావేజు]<br>ons List (అప్లికేషన్ల జాబితా]<br>Application ID | Document Type                                          | S.R.O                | Execution Date                                                                          | Status    | Action     |       |
|                                                                                                    | Application 1D<br>[అల్లికేషన్ ID]                                           | [దస్తావేజు రకం]                                        | 3.జర్<br>[ఎస్.ఆర్.ఓ] | [ఎర్జిక్యూషన్ తేది]                                                                     | ုလ်ခ)     | [ವರ್ಶ]     |       |
| 1                                                                                                    | AP20236171680778609614                                                      | Sale Deed [వి(కయ దస్తావేజు]                            | KANKIPADU            | 06/04/2023                                                                              | DRAFT     | 2          | 11(a) |
| 2                                                                                                    | AP20236171680779653515                                                      | Sale Deed [వి(కయ దస్తావేజు]                            | KANKIPADU            | 06/04/2023                                                                              | DRAFT     | C Û        | (~)   |
| 3                                                                                                    | AP202313011680780003264                                                     | Sale Deed [విక్రయ దస్తావేజు]                           | ADONI                | 06/04/2023                                                                              | DRAFT     | C Û        |       |
| 4                                                                                                    | AP20236131680780351365                                                      | Sale Deed [విక్రయ దస్తావేజు]                           | BANTUMILLY           | 06/04/2023                                                                              | SUBMITTED | ŵ          |       |
| 5                                                                                                    | AP20236171680845260783                                                      | Sale Deed [విక్రయ దస్తావేజు]                           | KANKIPADU            | 07/04/2023                                                                              | SUBMITTED | ŵ          |       |
| 6                                                                                                    | AP20236171681105396238                                                      | Sale Deed [విక్రయ దస్తావేజు]                           | KANKIPADU            | 10/04/2023                                                                              | SUBMITTED | Ŵ          |       |
| 7                                                                                                    | AP20236171681108074862                                                      | Gift [దాన పత్రము]                                      | KANKIPADU            | 10/04/2023                                                                              | SUBMITTED | ⑪          |       |
| 8                                                                                                    | AP20236171681116637164                                                      | Gift [దాన పత్రము]                                      | KANKIPADU            | 10/04/2023                                                                              | SUBMITTED | Ŵ          |       |
| 9                                                                                                    | AP20236171681118332298                                                      | Cift Of Terrace Rights [కెంర్రెస్ హక్కుల<br>దానపత్రము] | KANKIPADU            | 10/04/2023                                                                              | SUBMITTED | <b></b>    |       |
| 10                                                                                                    | AP20236171681118728350                                                      | Gift Settlement In F/O Others [ఇతరులకు<br>దఖలు]        | KANKIPADU            | 10/04/2023                                                                              | SUBMITTED | <b>U</b> . | 1     |

- This will enable the citizen to select his application basing on the **name of the parties** and **Application Id** and to proceed for further preparation from where he stopped.
- This editing facility is provided for all the steps, in order to enable the citizen to overcome the situations of power failure, system failure, net failure etc.
- In the case of representatives for seller/buyer or Mortgagor/Mortgagee, Donor/Donee a provision is given to add the representative details also by selecting the "Add Representative" button provided in the module.

| Sri, Y S Jagan Mohan Reddy<br>Hontble Chief Minister<br>Andhra Pradesh<br>& +91 9121106359 🖻 helpdesk-it@igrs.ap.gov.in                                                                                                    |                                  | ATION & STAMPS DEPARTMENT<br>COVERNMENT OF ANDHRA PRADESH                 | Hon'ble Min<br>Regi              | INA Prasada Rao<br>Ister for Revenue,<br>Itration & Stamps<br>IVARA PRASAD [→ |       |   |
|----------------------------------------------------------------------------------------------------|----------------------------------|---------------------------------------------------------------------------|----------------------------------|-------------------------------------------------------------------------------|-------|---|
|                                                                                                    |                                  | Slot Booking                                                              |                                  |                                                                               |       |   |
| Stamp Duty : 50000 Transfer Duty : 15000 Registration<br>Sale Deed [వి[కయ దసావేజు]                                                                                                    | n fee : 10000 User Charges : 200 | Market Value : 962500 Consideration Value : 1000                          | Application ID: AP2023           | 13211681216760479                                                             | 1     |   |
| 1. Executant                                                                                                    |                                  |                                                                           |                                  | Add Executant                                                                 |       |   |
|                                                                                                    | lelation Age<br>ంబంధం] [వయన్ను]  | Address<br>[చిరునామా]                                                     | Representative<br>[(න්පිට්ර)]    | Action                                                                        | 404.5 | _ |
| 1 VADDE CHINNA MADANNA S/O ADDE C                                                                                                    | HINNA MADANNA 52 :               | JAMMAN GERI,HANDRI KHAIRAWADI,CONEGANDLA,KURI OOL                         | 은+ Add Representativ             | • • 1                                                                         | 12(a) |   |
| 2. Claimant                                                                                                    |                                  |                                                                           |                                  | 음+ Add Claimant                                                               |       |   |
| S.No. Name Relation<br>[[క్రేమ సంఖు] [ోపరు] [సెంబంధం]                                                                                                    | Age<br>[వయస్పు]                  | Address<br>[చిరునామా]                                                     | Representative<br>[ූරසිටයි]      | Action<br>[చర్మ]                                                              |       |   |
| 3. Property Details                                                                                                    |                                  |                                                                           |                                  | <sup>⊖+</sup> Add Property                                                    |       |   |
| S.No. Type<br>[[కమ సంఖ్య] [రేకం]                                                                                                    | Details<br>(వివరాలు)             | Boundaries<br>[ဂဂိဒိဘင်္သာယ]                                              |                                  | Action<br>[చర్క]                                                              |       |   |
| 1 RURAL(AGRICULTURE) [గ్రామీణ (వ్యవసాయ<br>భూమి)]                                                                                                    | SRO-GUDUR,Survay-81<br>Extent-/  | N-LAND OF KUMAMRI NADIPI VENKATRAMUDU, S-L<br>E-LAND OF VADDE LINGANNA, V |                                  | ◎ ৫ 🖬                                                                         |       |   |
| 4. Payments Between Parties                                                                                                    |                                  |                                                                           | ⊖+ Add Payn                      | ents Between Parties                                                          |       |   |
| S.No. Mode Of Pi<br>[క్రమ సంఖ;] [దెల్లింపు చి                                                                                                    |                                  | Amount<br>(మెత్తం)                                                        | Payment Date<br>[ටට්ටරා ම්ඨ්     |                                                                               |       |   |
| 5. Covenants                                                                                                    |                                  |                                                                           |                                  | 음+ Add Covenant                                                               |       |   |
| The VENDOR Hereby Declares That The Vendor is The Righ<br>Free From All Kinds Of Encumbrances, Charges, Lien, Claim<br>Dues Of Any Kind Agains The Said Property,The VENDOR H<br>Absolute Owner To The Use Of The VENDEE Forever. | And Demands Of Whatsoever Natu   | ire And That The Vendor Has Paid All Taxes Etc., Payable On               | The Schedule Property Up To Date | And There Are No                                                              |       |   |

|                    |                                                                                            |                                                                                                    | H                                                                  |
|--------------------|--------------------------------------------------------------------------------------------|----------------------------------------------------------------------------------------------------|--------------------------------------------------------------------|
| Property Details - | Public Data En 🗙 🕂                                                                         |                                                                                                    | ~ - 0 X                                                            |
| 6 × C A            | Not secure   117.254.87.83:3010/PropertyDetails                                            | Page                                                                                                    | G ର 🖻 🛧 😴 🕱 🖲 🖨 🖬 😩 🗄                                              |
|                    |                                                                                            |                                                                                                    |                                                                    |
| 🗘 Office 😽 Caml    | oridge Diction 🚴 Dashboard   Ruddr 🛛 🙋 IT helpde                                           | esk Critical 🔹 QA Trainee Worksh 🔹 Hourly B                                                                                                    | Basis Report 😢 KEKA 📲 Testing Team Projec 💶 DailyStatus.xlsx 🛛 🔹 👋 |
|                    | Sri. Y S Jagan Mohan Reddy                                                                 | REGISTRATION & STAMPS DEPART                                                                                                    | MENT Sri. Dharmana Prasada Rao                                     |
|                    | Sri. Y S Jagan Mohan Reddy<br>Hon'ble Chief Minister<br>Andhra Pradesh                     | GOVERNMENT OF ANDHRA PRAD                                                                                                    |                                                                    |
|                    | 🗞 +91 9121106359 🖸 helpdesk-it@igrs.ap.gov.in                                              |                                                                                                    | K TULASI VARA PRASAD                                               |
| 1                  |                                                                                            | operty Details > Slot Booking                                                                                                    |                                                                    |
|                    | <sale [విక్రయం]<="" th=""><th></th><th>Application ID: AP202313211681216760479</th></sale> |                                                                                                    | Application ID: AP202313211681216760479                            |
|                    |                                                                                            |                                                                                                    | Approximiter Ar 2020 Serio Dielo 700470                            |
|                    | 4 . Property Details [ఆస్తి వివరాలు]                                                       |                                                                                                    |                                                                    |
|                    | Total Consideration Value (ඛාල්ර (බසිරුපර බපාන්) *                                         |                                                                                                    |                                                                    |
|                    | 1000000                                                                                    |                                                                                                    | Know Market Value                                                  |
|                    |                                                                                            |                                                                                                    |                                                                    |
|                    | Date of Execution Details [అమలు తేదీ వివరాలు]                                              |                                                                                                    |                                                                    |
|                    | Date of Execution (මෙක්පා මිසි) *                                                          | Total Stamp Paper Value (స్రాంప్ పేషర్ మొత్తం విలువ) *                                                                                          | Date of Stamp Purchase [స్టారస్ కొనుగోలు తేదీ] *                   |
|                    | 27/04/2023                                                                                 | 100                                                                                                    | 20/04/2023                                                         |
|                    |                                                                                            |                                                                                                    |                                                                    |
|                    |                                                                                            | perty Located ? [ఏ సబ్ రిజిగ్రస్తార్ కార్యాలయం పరిధి జిల్లాలో                                                                                   |                                                                    |
| 12/->              | Jurisdiction Registration District (అధికార పరిధి రిజి( స్టేషన్ జిల్ల                       |                                                                                                    | S                                                                  |
| 13(a)              | SELECT                                                                                     | • SELECT                                                                                                    |                                                                    |
|                    | village [ന്ര്രമാ] *                                                                        |                                                                                                    | jistrar (అధికార పరిధి నబ్ రిజి(స్టార్ కార్యాలయం) *                 |
|                    | SELECT                                                                                     | • SELECT                                                                                                    | •                                                                  |
|                    | The of Descent in the State                                                                | 1                                                                                                    |                                                                    |
|                    | Type of Property [සහු ඊරිං] *                                                              |                                                                                                    |                                                                    |
| 13(b)              | SELECT                                                                                     | - SELECT                                                                                                    | 2                                                                  |
| - \ /              |                                                                                            |                                                                                                    | Proceed                                                            |
|                    |                                                                                            |                                                                                                    |                                                                    |
|                    |                                                                                            | Land Use (EprGb 2010strfo) * SELECT, Proceed Copyright & All rights meaned with Registration & Stamys Department, Government of Andhra Prasedy. |                                                                    |
|                    | Copyrigh                                                                                   | t © All rights reserved with Registration & Stamps Department, Governm                                                                          | nent of Andhra Pradesh.                                            |
|                    |                                                                                            |                                                                                                    |                                                                    |
| 1                  |                                                                                            |                                                                                                    |                                                                    |
|                    |                                                                                            |                                                                                                    |                                                                    |
|                    |                                                                                            |                                                                                                    |                                                                    |
|                    |                                                                                            |                                                                                                    |                                                                    |
|                    |                                                                                            |                                                                                                    |                                                                    |
| 1                  |                                                                                            |                                                                                                    |                                                                    |
|                    |                                                                                            |                                                                                                    |                                                                    |
|                    |                                                                                            |                                                                                                    |                                                                    |
|                    |                                                                                            |                                                                                                    |                                                                    |
|                    |                                                                                            |                                                                                                    |                                                                    |
|                    |                                                                                            |                                                                                                    |                                                                    |
|                    |                                                                                            |                                                                                                    |                                                                    |
|                    |                                                                                            |                                                                                                    |                                                                    |
|                    |                                                                                            |                                                                                                    |                                                                    |
|                    |                                                                                            |                                                                                                    |                                                                    |
| 1                  |                                                                                            |                                                                                                    |                                                                    |
|                    |                                                                                            |                                                                                                    |                                                                    |
|                    |                                                                                            |                                                                                                    |                                                                    |
|                    |                                                                                            |                                                                                                    |                                                                    |
|                    |                                                                                            |                                                                                                    |                                                                    |
|                    |                                                                                            |                                                                                                    |                                                                    |
|                    |                                                                                            |                                                                                                    |                                                                    |
|                    |                                                                                            |                                                                                                    |                                                                    |
|                    |                                                                                            |                                                                                                    |                                                                    |
|                    |                                                                                            |                                                                                                    |                                                                    |
|                    |                                                                                            |                                                                                                    |                                                                    |
|                    |                                                                                            |                                                                                                    |                                                                    |
|                    |                                                                                            |                                                                                                    |                                                                    |
|                    |                                                                                            |                                                                                                    |                                                                    |
|                    |                                                                                            |                                                                                                    |                                                                    |
|                    |                                                                                            |                                                                                                    |                                                                    |
|                    |                                                                                            |                                                                                                    |                                                                    |
|                    |                                                                                            |                                                                                                    |                                                                    |
|                    |                                                                                            |                                                                                                    |                                                                    |
|                    |                                                                                            |                                                                                                    |                                                                    |
|                    |                                                                                            |                                                                                                    |                                                                    |
|                    |                                                                                            |                                                                                                    |                                                                    |
|                    |                                                                                            |                                                                                                    |                                                                    |
|                    |                                                                                            |                                                                                                    |                                                                    |
|                    |                                                                                            |                                                                                                    |                                                                    |
|                    |                                                                                            |                                                                                                    |                                                                    |
|                    |                                                                                            |                                                                                                    |                                                                    |
|                    |                                                                                            |                                                                                                    |                                                                    |
|                    |                                                                                            |                                                                                                    |                                                                    |
|                    |                                                                                            |                                                                                                    |                                                                    |
|                    |                                                                                            |                                                                                                    |                                                                    |
|                    |                                                                                            |                                                                                                    |                                                                    |
|                    |                                                                                            |                                                                                                    |                                                                    |
|                    |                                                                                            |                                                                                                    |                                                                    |
|                    |                                                                                            |                                                                                                    |                                                                    |
|                    |                                                                                            |                                                                                                    |                                                                    |
|                    |                                                                                            |                                                                                                    |                                                                    |
|                    |                                                                                            |                                                                                                    |                                                                    |
| i 🗖                |                                                                                            |                                                                                                    |                                                                    |
| 1                  |                                                                                            |                                                                                                    |                                                                    |
| • 🚃                |                                                                                            |                                                                                                    | _                                                                  |
|                    |                                                                                            |                                                                                                    |                                                                    |

- The schedule property depends on several parameters such as an agricultural land, a plot, a House or a Flat.
- Additional input parameters are required for Houses and Flats as they will have structures in addition to the land/site.

| Office 😽 Cam | bridge Diction 💑 U | Dashboard   Ruddr 🛛 🙋 IT helpde                                                                                      | sk Critical             | 2000 A                                            | - 11-11 G                                |                                                             | 100 0.73                                                                                   | rojec 🛐 | DailyStatus.xls | X | × |
|--------------|--------------------|----------------------------------------------------------------------------------------------------|-------------------------|---------------------------------------------------|------------------------------------------|-------------------------------------------------------------|--------------------------------------------------------------------------------------------|---------|-----------------|---|---|
|              |                    | Sri V S Jagan Mohan Reddy<br>Honble Chief Minister<br>Andra Pradesh<br>& +91 9121106359 E helpdesk-it@igrs.ap.gov.in |                         |                                                   | STAMPS DEPARTMENT                        | Hon ble                                                     | Intrinana Prasada Rao<br>Minister for Hevenue,<br>Registration & Stamps<br>ASI VARA PRASAD |         |                 |   |   |
|              |                    | Get Started > Parties Details<br>Stamp Duty: 59125 Transfer Duty: 17738 Regi                                         | -                       | User Charges : 200 Market                         |                                          | : 1000000                                                   |                                                                                            |         |                 |   |   |
|              |                    | Schedule of the property to be registered [<br>Vilage ([m2bo] *                                                      |                         | సన ఆస్తే యొక్క 'షెడ్యూల్]<br>ity (వివాసం/భాంతం) * | Ward (과학)                                | Block No. (275 730.)。                                       |                                                                                            | 1       |                 |   |   |
|              |                    | KANKIPADU (U)                                                                                                    | REST ALL                |                                                   | 1                                        | 0                                                           |                                                                                            |         |                 |   |   |
|              |                    | Door No. [655 780.] *                                                                                                | Plot No. ( R d R        | >1                                                | Survey No. (ผีชี้ : สี0.)                | ମ୍ମାନ ((ମିର୍ବର କ୍ରିରି ଅଟି) ମିରହ                             | ×51 ·                                                                                      |         |                 |   |   |
|              |                    | 1/4                                                                                                    |                         |                                                   | Enter Survey Int.                        | 101608-4862                                                 |                                                                                            |         |                 |   |   |
|              |                    | Type of Property (ක්රී ඊජිර) *<br>FLAT (පුංගී) •                                                                     | Extent (۵၀၀) *          | Units (diar-D6g) ·<br>SELECT ·                    | VET NO. / LP NO. / IPLP NO. (มิวอยี่ส์ 3 | 10. / ఎల్ఫ్ 180. / జప్ఎల్ఫ్ 180.)                           |                                                                                            |         |                 |   |   |
|              |                    | Layout Name (စီမည့်စ် သံလံ)                                                                                          | Localbody Name          | (ర్థానిక సంస్థ కురు) •                            | Local Body Type (స్థోనిక సంస్థ దకం) '    |                                                             |                                                                                            |         |                 |   |   |
|              | 14(a)              | Entre Layout forma                                                                                                   | SELECT                  | (4 m no 4 m)                                      | SELECT                                   | •                                                           |                                                                                            |         |                 |   |   |
|              |                    | Apartment Name (ອະນາຊົລັນດຍົ ຈັນດອ) *<br>ມີກາຍ Apartment Name<br>Unit ໄດ້ມາລີຍັງ *                                   |                         | Flat No (ਦਾਲੇ ਹੋ0) *<br>Error Flat No             |                                          | ndivided Share/Extent (බිහින්රාධිකයිට්)<br>The Econol Value | 9484(99 <u>9</u> 80) .                                                                     |         |                 |   |   |
|              |                    | SELECT                                                                                                    | •                       |                                                   |                                          |                                                             |                                                                                            |         |                 |   |   |
|              |                    | Flat Boundary Details (స్టాట్ సరిపార్మ వివరాల<br>North Side (తత్తరం నెప్ప '                                          | ා)<br>South Side (කිදීස |                                                   | East Side (తూరం) (20) "                  | West Side (పడుచంర వైపు                                      |                                                                                            |         |                 |   |   |
|              |                    | ()                                                                                                    | soon soo lega           | ~ E-01                                            | Environ (co.cd) Side                     |                                                             |                                                                                            |         |                 |   |   |
|              |                    | Structures (నిరాషణాలు)<br>Total Floors (మొత్తం అంతగస్తులు) '                                                         |                         |                                                   |                                          |                                                             |                                                                                            |         |                 |   |   |
|              |                    | Enser Tanal Room                                                                                                    | Generate Str            | ucture                                            |                                          |                                                             |                                                                                            |         |                 |   |   |
|              |                    | Property Boundary Details (ශ්රී කරාල බන්                                                                             |                         |                                                   |                                          |                                                             |                                                                                            |         |                 |   |   |
|              |                    | North Side (@ 00 25)                                                                                                 | South Side (das         |                                                   | East Side (dorda) (32)                   | West Side (పడవంర వైప                                        | 1 -                                                                                        |         |                 |   |   |

- The value of structure depends on type of structure, number of floors, type of construction, stage of construction and age of the construction etc.
- In the property details, some parameters can be filled by choosing from the list of values and some from the web services like the web land provided in the module.
- This minimizes the data entry of the property details.
- Initially, the citizen has to choose the location particulars of the property and select the local body type, local body name, the registration district, the Sub Registrar Office where the property is situated, type of property i.e., Rural or Urban.
- In case of agricultural land the citizen has to select the land use of the property i.e., dry, wet, Garden, Agricultural land fit for house sites and land abutting major roads.
- In case of urban properties in municipalities / panchayats for Plots, Flats, Houses, the citizen has to select the land use i.e. whether the land is **Residential** (Site including structure) or Commercial (Site including structure) or Urban Vacant Land (sites) or Notified Slum (both site and structure) or Industrial (both site and structure) etc..

 If citizen selects PRIMME with document generation the additional inputs, Covenants, and Attach enclosures has to be added additionally which are shown in the below screen

| Andhra Pradesh                                           | Dagan Mohan Reddy<br>Chief Minister<br>Pradesh                                                                                                    |                      | Sri. Dharmana Prasada Rao<br>Hon'ble Minister for Revenue,<br>Registration & Stamps<br>BALIREDDI |                                         |           |              |         |
|----------------------------------------------------------|----------------------------------------------------------------------------------------------------|----------------------|--------------------------------------------------------------------------------------------------|-----------------------------------------|-----------|--------------|---------|
| Jet Started >                                            | Parties Details >                                                                                                    | Property Details     | > Slot                                                                                           | Booking                                 |           |              |         |
| tamp Duty : 5 Transfer                                   | Duty:0 Registration fee:1                                                                                                    | User Charges : 200   | Market Value : 0                                                                                 | Consideration Value : 1000              |           |              |         |
| 4. Mortgage Payment                                      | Details                                                                                                    |                      |                                                                                                  |                                         | Add Morts | gage Paymen  | Details |
| Principal Amount<br>ໄອລັຊມ ວັນເອັດ]                      | A.Y Sagan Mohan Reddy   In ble Chief Minister   In ble Chief Minister   Inter addshi     Covernment of another production     Baline Double Minister   Covernment of another production     Baline Double Minister   Covernment of another production     Baline Double Minister   Covernment of another production     Covernment of another production     Covernment of another production |                      |                                                                                                  |                                         |           |              |         |
| A ALCON IN CONTRACTOR                                    |                                                                                                    | MORTGAGOR Hereby Cre | ate Charge By Wa                                                                                 | y Of Simple Mortgage The Property Moref | 15(a)     | The Schedule |         |
| Hereunder In Favour Of T<br>2. That If The Said Principa | Honbie Chief Minister   Andhra Pradesh      Plotobie Chief Minister   Andhra Pradesh      Plotobie CoverNMENT OF ANDHRA PRADESH   Men ble Minister for Revenue, Registration & Stamps   BALIREDDI   Started   Parties Details   Property Details   Slot Booking   Duty: 5   Transfer Duty: 0   Registration fee: 1   User Charges: 200 Market Value: 0 Consideration Value: 1000   Coverage Payment Details   Plincipal Amount   Interest Rate   Duty: 5   Transfer Duty: 0   Registration fee: 1   User Charges: 200 Market Value: 0 Consideration Value: 1000    Ortgage Payment Details   Plincipal Amount   (ascar Stack)   Repayment Of The Above Loan The MORTGACOR Hereby Create Charge By Way Of Simple Mortgage The Property Moref   15(a)   Net Salue   Security For The Repayment Of The Above Loan The MORTGACOR Hereby Create Charge By Way Of Simple Mortgage The Property Moref   15(a)   Net Salue   Store of Sundor Neglects To Complete This Obligation, In So Doing The MORTGACEE(S)S Shall Have The Right To Enforce The Security Hereunder Created And To Sell    Store   15(b)   Output Store Store Store File Name                                                              |                      |                                                                                                  |                                         |           |              |         |

• After completing this process by clicking the proceed button, the citizen has to select the presenter and "document prepared by" among the list of sellers or buyers/ mortgagor or mortgagee and Donor or Donee.

|                         | / S Jagan Mohan Reddy                          |                                       | ION & STAMPS DEPARTME               | NT                                                                                                    | Sri. Dharmai                      | Q € €                     | Ē |  |
|-------------------------|------------------------------------------------|---------------------------------------|-------------------------------------|----------------------------------------------------------------------------------------------------|-----------------------------------|---------------------------|---|--|
|                         | ble Chief Minister<br>nra Pradesh              |                                       | COVERNMENT OF ANDHRA PRADESH        |                                                                                                    |                                   | ster for Revenue,         |   |  |
| & +91 9121106           | 5359 🖻 helpdesk-it@igrs.ap.gov.in              |                                       |                                     |                                                                                                    |                                   | VARA PRASAD [->           | _ |  |
| Get Starte              |                                                |                                       | ot Booking                          |                                                                                                    |                                   |                           |   |  |
|                         | 0 Transfer Duty : 0 Registration fee : 0 Use   | Charges : 200 Market Value            | :0 Consideration Value : 1000       | 00                                                                                                    |                                   |                           |   |  |
| 2. Claimant             | Name Relation                                  | Age                                   | Address                             |                                                                                                    | Representative                    | Action                    |   |  |
| [గ్రమ సంఖ/]             | [పేరు] [నంబంధం]                                | (నయనుచ్చ                              | (చిరునామా)                          |                                                                                                    | [\$ <del>8</del> 50]              | (ವರ <u>್</u> ಶ)           |   |  |
| 1                       | BALIREDDI MOHAN S/O BALIREDDI ATCHAN           | NAIDU 22 Chod                         | lavaram Mandalam, Visakhapatnam, D  | amunapalle-531036                                                                                                    | <sup>0</sup> + Add Representative | © Ľ 🗊                     |   |  |
| 3. Property             | Details                                        |                                       |                                     |                                                                                                    |                                   | O+ Add Property           |   |  |
| S.No.<br>ట్రకమ సంఖ      | Type<br>(6fo)                                  | Details<br>[ධිරෆංහ]                   |                                     | Boundaries<br>[నరిహద్యాలు]                                                                                                    |                                   | Action<br>(-Sőg)          |   |  |
| 1                       | RURAL(AGRICULTURE) [గ్రామీణ (వ్యవసాయ<br>భూమి)] | SRO-Y.PALEM,Survay-4<br>Extent-/      |                                     | N-North, S-South<br>E-East, W-West                                                                                                    |                                   | © C 🗊                     |   |  |
| 2                       | కామి)]                                         | SRO-Y.PALEM,Survay-4<br>Extent-/      |                                     | N-North, S-South<br>E-East, W-West                                                                                                    |                                   | 000                       |   |  |
|                         |                                                |                                       |                                     |                                                                                                    |                                   |                           |   |  |
| 7. Presente<br>Executan |                                                |                                       |                                     |                                                                                                    |                                   |                           |   |  |
| S.No.                   | Name                                           |                                       | <i>c/</i> 0                         | 4                                                                                                    | ige Pro<br>ແລ້ມນີ້ ໄດ້ເຈົ້າສື່ຫາລ | esonter-                  |   |  |
| [గ్రోమ సంఖ్య]<br>1      | [పేరు]<br>Kamarti Tulasi Vara Prasad           |                                       | [신신]<br>S/O Kamarthi Chandra Shekar | And a second second sec | మస్పు] (దస్తి వేజా శి             | సమర్పించునారు]            |   |  |
|                         |                                                |                                       |                                     |                                                                                                    | <i>310</i>                        | •                         |   |  |
| Claimant<br>S.No.       | List                                           |                                       | c/o                                 |                                                                                                    |                                   |                           |   |  |
| [క్రమ సంఖ]              | (సేరు)                                         |                                       | (%/L)                               | Age<br>[వయన                                                                                                    | නය] (රනුන්සා :                    | esenter<br>సమర్పించునారు] |   |  |
| 1                       | Balireddi Mohan                                | S/O Bali                              | ireddi Atchamnaidu                  | 22                                                                                                    |                                   |                           |   |  |
|                         |                                                |                                       |                                     |                                                                                                    |                                   |                           |   |  |
|                         |                                                |                                       | Submit                              |                                                                                                    |                                   |                           |   |  |
|                         |                                                |                                       | n & Stamps Department, Government   | and the state of the state of the                                                                                                    |                                   |                           |   |  |
|                         | Copyright                                      | An ingrits reserved with Registration | n a stamps Department, Government   | or solutina Pradesh.                                                                                                    |                                   |                           |   |  |
|                         |                                                |                                       |                                     |                                                                                                    |                                   |                           |   |  |
|                         |                                                |                                       |                                     |                                                                                                    |                                   |                           |   |  |
|                         |                                                |                                       |                                     |                                                                                                    |                                   |                           |   |  |
|                         |                                                |                                       |                                     |                                                                                                    |                                   |                           |   |  |
|                         |                                                |                                       |                                     |                                                                                                    |                                   |                           |   |  |
|                         |                                                |                                       |                                     |                                                                                                    |                                   |                           |   |  |
|                         |                                                |                                       |                                     |                                                                                                    |                                   |                           |   |  |

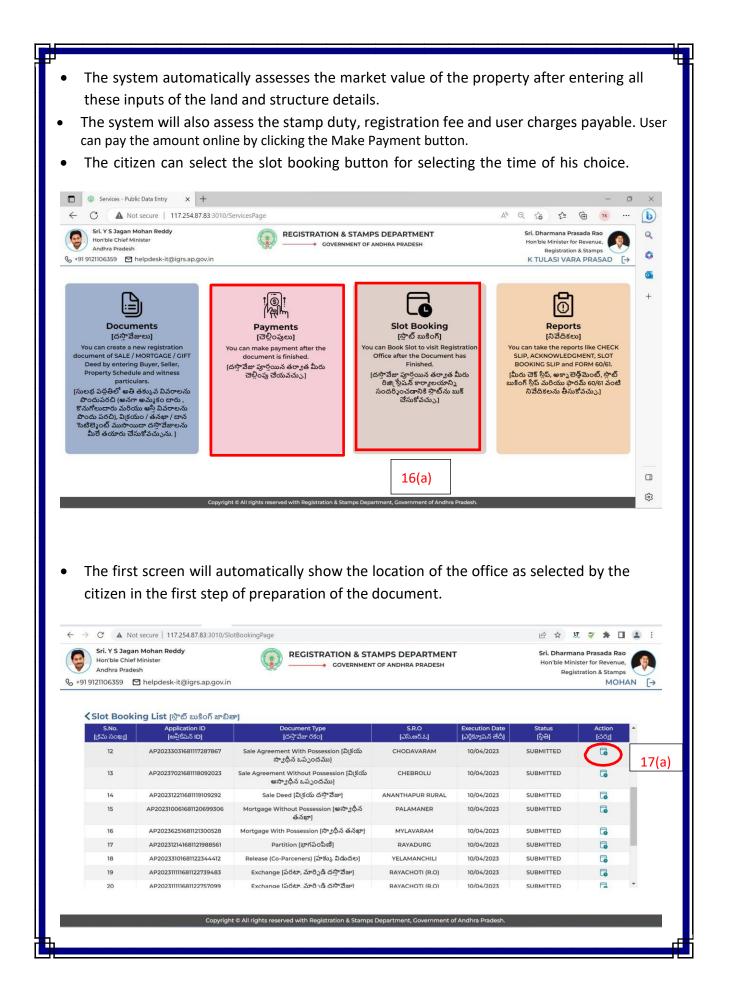

|                                   | per his choice.                                                                                                    |                                                                                                    | iri 🕁 🗷 🎽 🖪 😩 i                                                                                                    |
|-----------------------------------|----------------------------------------------------------------------------------------------------|----------------------------------------------------------------------------------------------------|----------------------------------------------------------------------------------------------------|
|                                   | st secure   117.254.87.83:3010/SlotBookir                                                                                                    | REGISTRATION & STAMPS DEPARTMENT                                                                                                    | 🖻 🚖 🐰 🍑 뵭 🔲 💄 🗄                                                                                                    |
| Hon'ble Chie<br>Andhra Prade      |                                                                                                    | GOVERNMENT OF ANDHRA PRADESH                                                                                                    | Hon'ble Minister for Revenue, Registration & Stamps                                                                                                    |
| +91 9121106359 (<br>Get Started ) | <ul> <li>helpdesk-it@igrs.ap.gov.in</li> <li>Parties Details &gt;</li> </ul>                                                                                                    | Property Details > Slot Booking >                                                                                                    | MOHAN [→                                                                                                    |
|                                   |                                                                                                    | roperty because y bloc booking y                                                                                                    |                                                                                                    |
| Slot Booking                      | [స్లాప్ బుకింగ్]<br>etails [స్లాట్ బుకింగ్ వివరాలు]                                                                                                    |                                                                                                    | Application ID: AP20233031681117287867                                                                                                    |
|                                   |                                                                                                    |                                                                                                    |                                                                                                    |
| ANAKAPALLI                        | office [జిల్లా రిజి(స్టార్ కార్యాలయం] *                                                                                                    | Sub Registrar Office [సబ్ రిజి(స్టార్ కార్యాలయం] *<br>CHODAVARAM                                                                                                    | Date [đầ] *<br>dd-mm-yyyy 💾                                                                                                    |
|                                   |                                                                                                    |                                                                                                    | Арти 2023 т 🕆 🗸                                                                                                    |
|                                   |                                                                                                    | Show Slots                                                                                                    | Mo Tu We Th Fr Sa Su                                                                                                    |
|                                   |                                                                                                    |                                                                                                    | 27 28 29 30 31 1 2<br>3 4 5 6 7 8 9                                                                                                    |
|                                   |                                                                                                    |                                                                                                    | 10 11 12 13 14 15 16                                                                                                    |
|                                   |                                                                                                    |                                                                                                    | 17 18 19 20 21 22 23<br>24 25 26 27 28 29 30                                                                                                    |
|                                   |                                                                                                    |                                                                                                    | 1 2 3 4 5 6 7                                                                                                    |
|                                   | Copyright © All ri                                                                                                    | ghts reserved with Registration & Stamps Department, Government of A                                                                                                    | Cicar Today                                                                                                    |
| (                                 | Sri. Y S Jagan Mohan Reddy<br>Hon'ble Chief Minister                                                                                                    | REGISTRATION & STAMPS DEPARTMENT                                                                                                    | Sri. Dharmana Prasada Ray                                                                                                    |
| G                                 | Andre Paster     Andre Paster     Andre     Andre Paster     Andre Paster     Andre Paster     Andre Pa     | REGISTRATION & STAMPS DEPARTMENT           covernment of anoma praces           Property Details         Slot Booking           Sub Registrar Office (55 Om(gr0 for groctbo)*         Date (86)           CHODAVARIAM         19-04-202           Show Slots         Show Slots                                                                                                    | Henrible Minister for Revenue De Montante Starres MOHAN [->                                                                                                    |
| G                                 | Marrilo Child Hönker<br>Andra Parkesi<br>1-19 912100555 ≧ helpdrek-itäjärsap.govin<br>et Startet > Parios Details ><br>District Registrar Office (#\$7 0 th \$5 \$ro-godko)*<br>ANAKAPALLI<br>Morningo 1055<br>• 1530-1540<br>• 1530-1540                                                                                                    | COVERNMENT OF ANDREA PEADES4  Property Details > Slot Booking >      Sub Register Office (55 Det(0*5 erc/pcobo)* Date (540)     CHODAVABAM      Show Slots      thodo-tasce     thodo-tasce                                                                                                    | MOHAN (>                                                                                                    |
| G                                 | Norniogalista<br>Andra Parkesis<br>> 19 9(21)0(239) ≧ helpdesk-it@igrs.ap.govin<br>et Startet > Parties Details ><br>District Registrar Office [att? Oatt & Bror, stacko) *<br>ANAKAPALLI<br>Norniogalista<br>Aftermoon Siots<br>■ 15:00-13:10<br>■ 15:00-13:10                                                                                                    | COVERNMENT OF ANDREA PEADES4  Property Details > Slot Booking >      Sub Register Office (55 0ct;0* 0 rcc yccdbo)* Date (56)     CHODAVABAM  Show Slots  • 1040-1040 • 1050-1160 • 1160-1160 • 1160-1160 • 11 | <ul> <li>Indo-Indo</li> <li>Indo-Indo</li> <li>Indo-Indo</li> <li>Indo-Indo</li> <li>Indo-Indo</li> <li>Indo-Indo</li> <li>Indo-Indo</li> <li>Indo-Indo</li> </ul>                                                                                                    |
| G                                 | Norniogalista<br>Andra Parkesis<br>> 19 9(21)0(239) ≧ helpdesk-it@igrs.ap.govin<br>et Startet > Parties Details ><br>District Registrar Office [att? Oatt & Bror, stacko) *<br>ANAKAPALLI<br>Norniogalista<br>Aftermoon Siots<br>■ 15:00-13:10<br>■ 15:00-13:10                                                                                                    | COVERNMENT OF ANDREAR PRADES4           Property Details         Slot Booking           Sub Registerr Offee (55 Det/0° Brov/ecdbo)*         Date (54)           CHODAVADAM         19-04-202           Show Slots         9-04-202           Show Slots         9-04-202           Show Slots         9-10-202           11:06-11:20         9-15-00-10-00           11:106-11:20         9-15-00-10-00           11:106-11:20         9-15-00-10-00           11:106-11:20         9-15-00-10-00           11:106-11:20         9-15-00-10-00           11:106-11:20         9-15-00-10-00           11:106-11:20         9-15-00-10-00           11:106-11:20         9-15-00-10-00           11:106-11:20         9-15-00-10-00           11:106-11:20         9-15-00-10-00           11:106-11:20         9-15-00-10-00           11:106-11:20         9-15-00-10-00           11:106-11:20         9-15-00-10-00           11:106-11:20         9-15-00-10-00           11:106-11:20         9-15-00-10-00           11:106-11:20         9-15-00-10-00           11:106-11:20         9-15-00-10-00           11:106-11:20         9-15-00-10-00           11:106-11:20         9-15-                                                                                                    | <ul> <li>Indo-Indo</li> <li>Indo-Indo</li> <li>Indo-Indo</li> <li>Indo-Indo</li> <li>Indo-Indo</li> <li>Indo-Indo</li> <li>Indo-Indo</li> <li>Indo-Indo</li> </ul>                                                                                                    |
| G                                 | What the Chief Market is<br>Notice water is<br>Notice water is<br>Notice is the intervention of the intervention of the inter | COVERNMENT OF ANDREAR PRADES4           Property Details         Slot Booking           Sub Registerr Offee (55 Det/0° Brov/ecdbo)*         Date (54)           CHODAVADAM         19-04-202           Show Slots         9-04-202           Show Slots         9-04-202           Show Slots         9-10-202           11:06-11:20         9-15-00-10-00           11:106-11:20         9-15-00-10-00           11:106-11:20         9-15-00-10-00           11:106-11:20         9-15-00-10-00           11:106-11:20         9-15-00-10-00           11:106-11:20         9-15-00-10-00           11:106-11:20         9-15-00-10-00           11:106-11:20         9-15-00-10-00           11:106-11:20         9-15-00-10-00           11:106-11:20         9-15-00-10-00           11:106-11:20         9-15-00-10-00           11:106-11:20         9-15-00-10-00           11:106-11:20         9-15-00-10-00           11:106-11:20         9-15-00-10-00           11:106-11:20         9-15-00-10-00           11:106-11:20         9-15-00-10-00           11:106-11:20         9-15-00-10-00           11:106-11:20         9-15-00-10-00           11:106-11:20         9-15-                                                                                                    | <ul> <li>Indo-Indo</li> <li>Indo-Indo</li> <li>Indo-Indo</li> <li>Indo-Indo</li> <li>Indo-Indo</li> <li>Indo-Indo</li> <li>Indo-Indo</li> <li>Indo-Indo</li> </ul>                                                                                                    |
| G                                 | What the Chief Market is<br>Notice water is<br>Notice water is<br>Notice is the intervention of the intervention of the inter | COVERNMENT OF ANDREAR PRADESI           Property Details         Stot Booking           Sub Register Offer (56 Det/0° Brorgedbo)*         Date (8/0)           CHODAVARIAM         Date (8/0)           9:04-302         9:050-16:00           9:1040-16:00         9:1030-16:00           9:1040-16:00         9:1030-16:00           9:1040-16:20         9:1030-16:00           9:1040-16:20         9:1030-16:00           9:1030-16:20         9:1030-16:40           9:1030-16:20         9:1030-16:40           9:1030-16:20         9:1030-16:40           9:1030-16:20         9:1030-16:40           9:1030-16:20         9:1030-16:40           9:1030-16:20         9:1030-16:40           9:1040-16:20         9:1020-16:30           9:1030-16:20         9:1020-16:30           10:101-16:20         9:1020-16:30           10:101-16:20         9:1020-16:30           10:101-16:20         9:1020-16:30                                                                                                    | <ul> <li>Indo-Indo</li> <li>Indo-Indo</li> <li>Indo</li> <li>Indo</li> <li>Ind</li></ul> |
| G                                 | What the Chief Market is<br>Notice water is<br>Notice water is<br>Notice is the intervention of the intervention of the inter | COVERNMENT OF ANDREAR PRADESI           Property Details         Stot Booking           Sub Register Offer (56 Det/0° Brorgedbo)*         Date (8/0)           CHODAVARIAM         Date (8/0)           9:04-302         9:050-16:00           9:1040-16:00         9:1030-16:00           9:1040-16:00         9:1030-16:00           9:1040-16:20         9:1030-16:00           9:1040-16:20         9:1030-16:00           9:1030-16:20         9:1030-16:40           9:1030-16:20         9:1030-16:40           9:1030-16:20         9:1030-16:40           9:1030-16:20         9:1030-16:40           9:1030-16:20         9:1030-16:40           9:1030-16:20         9:1030-16:40           9:1040-16:20         9:1020-16:30           9:1030-16:20         9:1020-16:30           10:101-16:20         9:1020-16:30           10:101-16:20         9:1020-16:30           10:101-16:20         9:1020-16:30                                                                                                    | <ul> <li>Indo-Indo</li> <li>Indo-Indo</li> <li>Indo</li> <li>Indo</li> <li>Ind</li></ul> |
| G                                 | What the Chief Market is<br>Notice water is<br>Notice water is<br>Notice is the intervention of the intervention of the inter | COVERNMENT OF ANDREAR PRADESI           Property Details         Stot Booking           Sub Register Offer (56 Det/0° Brorgedbo)*         Date (8/0)           CHODAVARIAM         Date (8/0)           9:04-302         9:050-16:00           9:1040-16:00         9:1030-16:00           9:1040-16:00         9:1030-16:00           9:1040-16:20         9:1030-16:00           9:1040-16:20         9:1030-16:00           9:1030-16:20         9:1030-16:40           9:1030-16:20         9:1030-16:40           9:1030-16:20         9:1030-16:40           9:1030-16:20         9:1030-16:40           9:1030-16:20         9:1030-16:40           9:1030-16:20         9:1030-16:40           9:1040-16:20         9:1020-16:30           9:1030-16:20         9:1020-16:30           10:101-16:20         9:1020-16:30           10:101-16:20         9:1020-16:30           10:101-16:20         9:1020-16:30                                                                                                    | <ul> <li>Indo-Indo</li> <li>Indo-Indo</li> <li>Indo</li> <li>Indo</li> <li>Ind</li></ul> |
| G                                 | What the Chief Market is<br>Notice water is<br>Notice water is<br>Notice is the intervention of the intervention of the inter | COVERNMENT OF ANDREAR PRADESI           Property Details         Stot Booking           Sub Register Offer (56 Det/0° Brorgedbo)*         Date (8/0)           CHODAVARIAM         Date (8/0)           9:04-302         9:050-16:00           9:1040-16:00         9:1030-16:00           9:1040-16:00         9:1030-16:00           9:1040-16:20         9:1030-16:00           9:1040-16:20         9:1030-16:00           9:1030-16:20         9:1030-16:40           9:1030-16:20         9:1030-16:40           9:1030-16:20         9:1030-16:40           9:1030-16:20         9:1030-16:40           9:1030-16:20         9:1030-16:40           9:1030-16:20         9:1030-16:40           9:1040-16:20         9:1020-16:30           9:1030-16:20         9:1020-16:30           10:101-16:20         9:1020-16:30           10:101-16:20         9:1020-16:30           10:101-16:20         9:1020-16:30                                                                                                    | <ul> <li>Indo-Indo</li> <li>Indo-Indo</li> <li>Indo</li> <li>Indo</li> <li>Ind</li></ul> |

|                                                                                             | DECISTRATION & STAMPS DEPARTMENT                                                        | Sil Diamono Parada kao                                                           |
|---------------------------------------------------------------------------------------------|-----------------------------------------------------------------------------------------|----------------------------------------------------------------------------------|
| - Konthis Chief Minister<br>(Andrea Pradest)<br>S. +21 91211062293 - 🖄 hirlpdesk (†13 krist |                                                                                         | Herbin Minister file Revenue.<br>Deglatation & Starting<br>MOPAN EP              |
| Get Started > Parties De                                                                    |                                                                                         |                                                                                  |
| Morni                                                                                       |                                                                                         |                                                                                  |
|                                                                                             | Message                                                                                 | And Antonio                                                                      |
|                                                                                             |                                                                                         |                                                                                  |
| After                                                                                       | Slot Booked Successfully on 19/04/2023,10:50-                                           |                                                                                  |
|                                                                                             | 11:00                                                                                   | 1250                                                                             |
|                                                                                             | 3601210 C 1030                                                                          |                                                                                  |
|                                                                                             |                                                                                         | s Slots are Available                                                            |
|                                                                                             |                                                                                         |                                                                                  |
|                                                                                             |                                                                                         |                                                                                  |
|                                                                                             |                                                                                         |                                                                                  |
|                                                                                             | en can also get the Check slip, Acknowl                                                 |                                                                                  |
| Docume                                                                                      | nt, Telugu Document, Form 60/61 and S                                                   | SIOL BOOKING SIIP.                                                               |
| Reports List- Public Data Entry                                                             | × 🖾 New tab ×   +                                                                       | - 0 ×                                                                            |
| ← C ▲ Not secure   117.2                                                                    | 54.87.83:3010/ReportsViewPage                                                           | A <sup>N</sup>                                                                   |
| Hon'ble Chief Minister<br>Andhra Pradesh<br>& +91 9121106359 ☑ helpdesk-it@igrs.            | GOVERNMENT OF ANDHRA PRADESH                                                            | Hon'ble Minister for Revenue,<br>Registration & Stamps<br>K TULASI VARA PRASAD [ |
| K Reports                                                                                   |                                                                                         | Q.                                                                               |
| 20(a)                                                                                       | 20(b) 20(c)                                                                             | Application ID: 95965702 +                                                       |
| F                                                                                           |                                                                                         |                                                                                  |
| Check Slip<br>[ជាទី ស្ថិរ៍]                                                                 | Acknowledgment<br>[ෂංగీకారము] [ෂංగ్లీ దస్తావేజ                                          |                                                                                  |
|                                                                                             |                                                                                         |                                                                                  |
|                                                                                             |                                                                                         |                                                                                  |
| Form 60/61<br>[ఫారమ్ 60/61]                                                                 | Slot Booking Slip<br>[స్లాట్ బుకింగ్ స్లిష్]                                            |                                                                                  |
| 20(e)                                                                                       | 20(f)                                                                                   | -                                                                                |
|                                                                                             | 20(1)                                                                                   | vitiva Pradesh                                                                   |
|                                                                                             | Copyright © All rights reserved with Registration & Stamps Department, Government of An | dhra Pradesh.                                                                    |
|                                                                                             |                                                                                         |                                                                                  |
|                                                                                             |                                                                                         |                                                                                  |
|                                                                                             |                                                                                         |                                                                                  |
|                                                                                             |                                                                                         |                                                                                  |
| Ъ.                                                                                          |                                                                                         |                                                                                  |

### SOP FOR DOCUMENT REGISTRATION BASED ON PRIMMESUB REGISTRAR END

- **1)** Document preparation: The Citizen will prepare the document and enter the data through PRIMME module and submit the document to the Sub-Registrar concerned along with the PRIMME ID.
- 2) The Sub-Registrar shall open the PRIMME ID and compare the data entered in PRIMME with the data provided in the document, and edit the data making use of the edit button provided in the PRIMME report and after satisfaction as to the correctness of the data in PRIMME ID shall generate a report of the data entered through PRIMME and given it to the parties concerned for checking.
- **3)** After obtaining the signatures of the parties in token of acceptance of correctness of data shall click the accept button provided in the PRIMME report, where after CS No.is generated in CCA.
- 4) The checkslip shall be opened and Photos and thumb impressions of the parties concerned will be captured. Cash receipt will be generated duly consuming the CFMS challans through defacement module and proceed with the registration process in CCA.

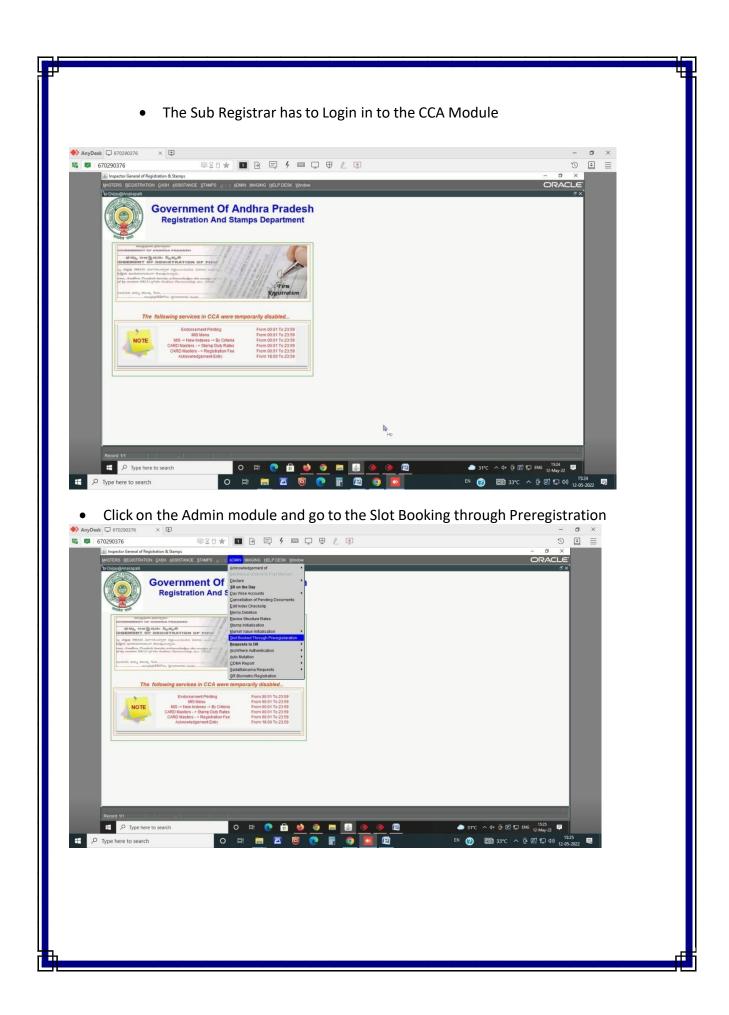

• Here Sub Registrar on the top can find 'Without Slot' and 'with slot' options. He has to select either of those depending upon the mode chosen by the public

| For the Day         Property Description           Property Description           Property Constraints         Name         Nature Of<br>Documents         Property Obscription           Application D         Name         Nature Of<br>Documents         Property Obscription         ACK         CHS         Doc         CHL         SSS           Application D         Image: Documents         Image: Documents         Image: Documents         ACK         CHS         Doc         CHL         SSS         Image: Documents         Image: Documents         Image: Doc                                                                                                    |  |
|----------------------------------------------------------------------------------------------------|--|
| Application D         Stort Time         Name         Documents         Pages         (WilsgeWord-Block).coath/Enter(I)           Action         Action         Action         Action         Action         Action         Stort         Stort         Stort           Action         Action         Action         Action         Action         Action         Stort         Stort         <                                                                                                    |  |
|                                                                                                    |  |
| ACK CHS DOC GHC SUS                                                                                                    |  |
|                                                                                                    |  |
| ACK CHS DOC CHL SUS                                                                                                    |  |
|                                                                                                    |  |
|                                                                                                    |  |
| ACK CHS DOC CHL SES                                                                                                    |  |
| ACCE ACCOMMUNICATION ACCOUNT Report Base Development<br>CALL CALCACANA ACCOUNT Report Base Development<br>CALL CALCACANA ACCOUNT REPORT REPORT REPORT REPORT REPORT REPORT<br>CALL CALL CALL REPORT REPORT R |  |

- Sub Registrar has to select the PRIMME ID of the citizen to proceed for viewing the Acknowledgement, Check Slip, Challan, Slot booking Slip.
- If the Sub Registrar satisfies with the data after checking the checkslip details as per the document presented by citizen, then he can accept the document for presentation, otherwise he can push back or reject the document depending upon the correctness of the document presented

| 670290376                                                                                                    |             |                       | ØX0 \$                 | 1 7 5 4 5 7                                                        |          | 11  |          |     |      |                                 | 3 1   |
|----------------------------------------------------------------------------------------------------|-------------|-----------------------|------------------------|--------------------------------------------------------------------|----------|-----|----------|-----|------|---------------------------------|-------|
| <br>                                                                                                    |             |                       | W A U M                |                                                                    | Ψ        | -   |          |     |      |                                 | ×     |
| Inspector General of                                                                                                    |             | 2000 C. 10 King       |                        | ADMIN IMAGING HELP DESK Window                                     |          |     |          |     |      |                                 |       |
| MASTERS BEGISTRA                                                                                                    | IIUN ÇASH   |                       | Sivers ([13]           | Grante Inviende Hers, nese Daugow                                  |          |     |          |     |      |                                 | LC X  |
|                                                                                                    |             |                       | These                  | web Bro Begistration For T                                         |          |     |          |     |      |                                 |       |
|                                                                                                    | list Of A   | Appointin             | ANZ                    | ugh Pre Registration For Ti<br>AKAPALLI                            | ne Oi    | nce |          |     |      |                                 |       |
|                                                                                                    |             |                       |                        |                                                                    |          |     |          |     |      |                                 |       |
|                                                                                                    |             |                       | With Out Slot          | With Slot                                                          |          |     |          |     |      |                                 |       |
|                                                                                                    |             |                       |                        |                                                                    |          |     |          |     |      |                                 |       |
| Transaction De                                                                                                    | tails       |                       |                        |                                                                    |          |     |          |     |      |                                 |       |
| Pre Registration<br>Application ID                                                                                                    | Slot Time   | Name                  | Nature Of<br>Documents | Property Description<br>Pages (Village/Ward-Block/Locality/Extent) |          |     |          |     |      |                                 |       |
| 2205120254460301                                                                                                    |             | NADIGATLA<br>RAMANAMM | Cale David             | KOTTURU HIO THUMMAPALA/0-<br>12/LAYOUT-1/16                        | ACK      | CHS | DOC      | CHL | SBS  | A                               |       |
| 2205120147190301                                                                                                    |             | ALLA DEVI             | Sale Deed              | KOTTURU H/O THUMMAPALA/0-<br>12/LAYOUT-1/16                        | ACK      | CHS | DOC      | CHL | SBS  |                                 |       |
| 2205120152400301                                                                                                    |             | YERIBOTHU<br>MANGA    | Sale Deed              | KOTTURU H/O THUMMAPALA/0-<br>12/LAYOUT-1/16                        | ACK      | CHS | DOC      | CHL | \$85 |                                 |       |
| 2205121137510301                                                                                                    |             | ALANKA<br>SATYAVATHI  | Sale Deed              | KOTTURU H/O THUMMAPALA/0-<br>12/LAYOUT-1/16                        | ACK      | CHS | DOC      | CHL | \$85 |                                 |       |
| 2205121244510301                                                                                                    |             | MADDALA<br>VEERAMANI  | Sale Deed              | KOTTURU H/O THUMMAPALA/0-<br>12/LAYOUT-1/16                        | ACK      | CHS | DOC      | CHL | SBS  |                                 |       |
| 2205121231270301                                                                                                    |             | Polidasu<br>Ramalaksh | Sale Deed              | KOTTURU H/O THUMMAPALA/0-<br>12/LAYOUT-1/16                        | ACK      | CHS | DOC      | CHL | SBS  |                                 |       |
| 2205121259240301                                                                                                    |             | CHALLA<br>APPALARAT   | Sale Deed              | KOTTURU H/O THUMMAPALA/D-<br>12/LAYOUT-1/16                        | ACK      | CHS | DOC      | CHL | SBS  |                                 |       |
| ACK: ACKNOWLE<br>CHS: CHECKSLIP<br>DOC: DOWNLOAD                                                                                                    |             |                       |                        | Accept Reject Back Doct/Year                                       |          |     |          |     |      |                                 |       |
| CHL: CHALLAN<br>SBS: SLOT BOOK                                                                                                    |             |                       |                        |                                                                    |          |     |          |     |      |                                 |       |
|                                                                                                    |             |                       |                        | Exit                                                               |          |     |          |     |      |                                 |       |
|                                                                                                    |             |                       |                        |                                                                    |          |     |          |     |      |                                 |       |
|                                                                                                    |             |                       |                        |                                                                    |          |     |          |     |      |                                 |       |
|                                                                                                    |             |                       |                        |                                                                    |          |     |          |     |      |                                 |       |
|                                                                                                    |             |                       |                        |                                                                    |          |     |          |     |      |                                 |       |
|                                                                                                    |             |                       |                        |                                                                    |          |     |          |     |      |                                 |       |
|                                                                                                    |             |                       |                        |                                                                    |          |     |          |     |      |                                 |       |
| Contraction of the local division of the local division of the loc |             |                       |                        |                                                                    |          |     |          |     |      |                                 |       |
| Record: 1/?                                                                                                    |             |                       |                        |                                                                    |          | 100 |          |     |      |                                 |       |
| н С Туре h                                                                                                    | ere to sear | ch                    |                        | o # 🧕 🗄 👲 🤇                                                        | <u>)</u> |     | <u>s</u> | ۲   | ۲    | 31℃ へ 4× 6 回 12-25<br>12-May-22 | ₽.    |
| O Type here to sear                                                                                                    |             |                       | 0                      | 🗄 🔚 🔼 🗐 🧖                                                          |          |     |          |     | 1 E  | 티 🕜 🗔 33°C 스 현 🖾 팊 🕸            | 15:25 |

• Once Sub Registrar accepts the document by pressing the Accept button, then the CS No will be generated

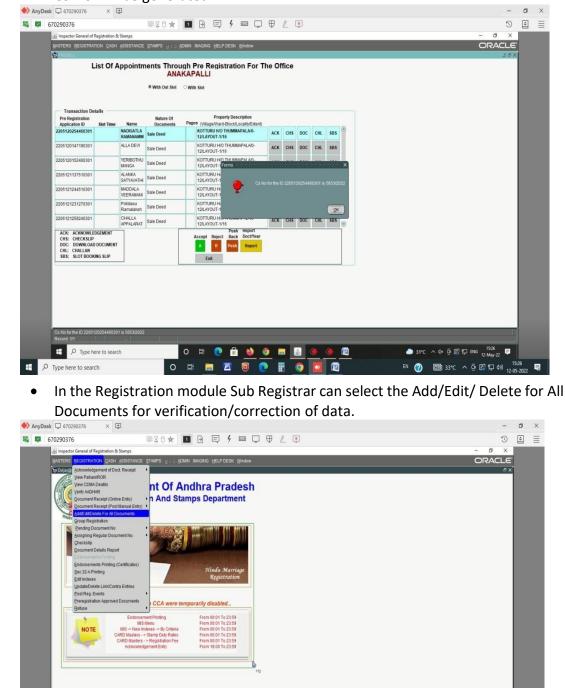

o = 💽 🖶 🍓 🧔 📰 💁 🔶 🖻

0 🗄 🚍 🖾 🗑 💽 🖥 🥥

E , P Type here to search

₽ Type here to search

🦰 32°C ∧ 4× © 🕼 🖫 ENG 1527 📮

EN 🕜 🗐 33°C ^ 얀 🕼 및 40) 15-27 🥫

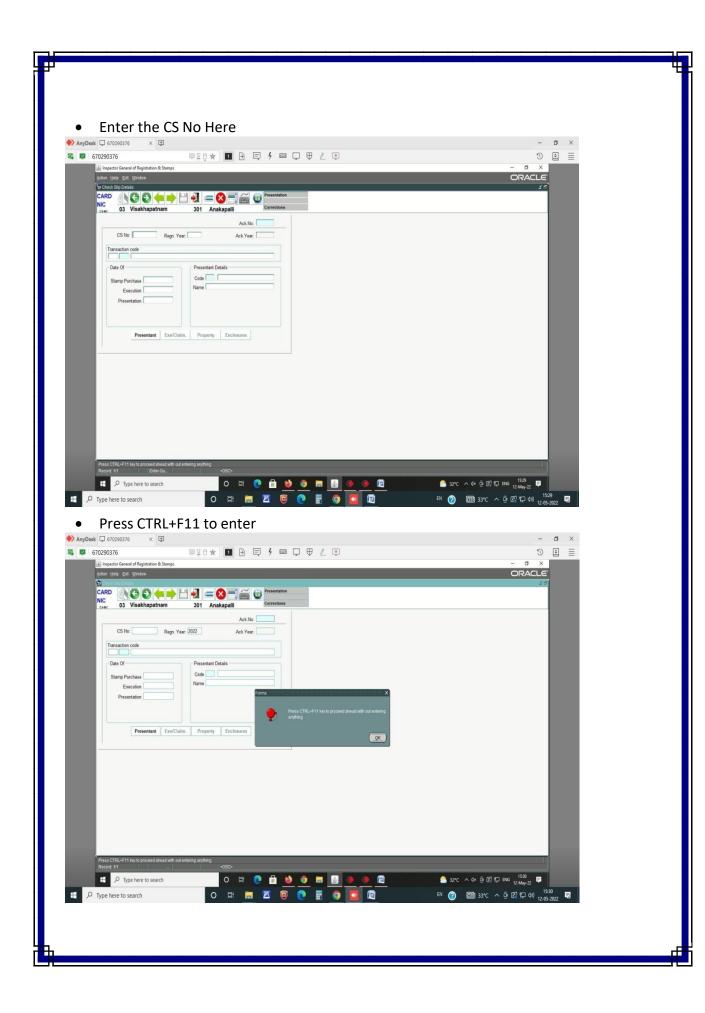

• Check/correct the Stamp Purchase date, Presentation date, Execution date and the presentant details here

|        | Action Help Exit Window                                                                                                    | stamps                                                                                                    |                                                                                                    |                 |                                        |          |              |                          |                  | - 0 ×<br>ORACLE                                    |                               |
|--------|----------------------------------------------------------------------------------------------------|----------------------------------------------------------------------------------------------------|----------------------------------------------------------------------------------------------------|-----------------|----------------------------------------|----------|--------------|--------------------------|------------------|----------------------------------------------------|-------------------------------|
|        | CARD                                                                                                    |                                                                                                    |                                                                                                    | T Presen        | tation                                 |          |              |                          |                  | ¥ 5                                                |                               |
|        | CARD<br>NIC<br>CIMY 03 Visakhapatna                                                                                                    |                                                                                                    | 🛛 💻 🔀 🛒<br>101 Anakapalli                                                                                                    | Sale<br>Correct | tions                                  |          |              |                          |                  |                                                    |                               |
|        |                                                                                                    |                                                                                                    |                                                                                                    | Ack.No: 5803    |                                        |          |              |                          |                  |                                                    |                               |
|        | CS No: 5555                                                                                                    | Regn. Year. 2022                                                                                                    | 2                                                                                                    | Ack Year: 2022  |                                        |          |              |                          |                  |                                                    |                               |
|        | Transaction code                                                                                                    |                                                                                                    |                                                                                                    |                 |                                        |          |              |                          |                  |                                                    |                               |
|        | Date Of                                                                                                    | - CF                                                                                                    | Presentant Details                                                                                                    |                 |                                        |          |              |                          |                  |                                                    |                               |
|        | Stamp Purchase 12-05-2022                                                                                                    |                                                                                                    | Code CL Claimant                                                                                                    |                 |                                        |          |              |                          |                  |                                                    |                               |
|        | Execution 12-05-2022<br>Presentation 12-05-2022                                                                                                    |                                                                                                    | ame nouson of the                                                                                                    |                 |                                        |          |              |                          |                  |                                                    |                               |
|        |                                                                                                    |                                                                                                    |                                                                                                    |                 |                                        |          |              |                          |                  |                                                    |                               |
|        |                                                                                                    |                                                                                                    | 1                                                                                                    |                 |                                        |          |              |                          |                  |                                                    |                               |
|        | Presentant                                                                                                    | Exe/Claim.                                                                                                    | Property Enclo                                                                                                    | osures          |                                        |          |              |                          |                  |                                                    |                               |
|        | -                                                                                                    |                                                                                                    |                                                                                                    |                 |                                        |          |              |                          |                  |                                                    |                               |
|        |                                                                                                    |                                                                                                    |                                                                                                    |                 |                                        |          |              |                          |                  |                                                    |                               |
|        |                                                                                                    |                                                                                                    |                                                                                                    |                 |                                        |          |              |                          |                  |                                                    |                               |
|        |                                                                                                    |                                                                                                    |                                                                                                    |                 |                                        |          |              |                          |                  |                                                    |                               |
|        |                                                                                                    |                                                                                                    |                                                                                                    |                 |                                        |          |              |                          |                  |                                                    |                               |
|        |                                                                                                    |                                                                                                    |                                                                                                    |                 |                                        |          |              |                          |                  |                                                    |                               |
|        |                                                                                                    |                                                                                                    |                                                                                                    |                 |                                        |          |              |                          |                  |                                                    |                               |
|        |                                                                                                    |                                                                                                    |                                                                                                    |                 |                                        |          |              |                          |                  |                                                    |                               |
|        |                                                                                                    |                                                                                                    |                                                                                                    |                 |                                        |          |              |                          |                  |                                                    |                               |
|        | Record: 1/1                                                                                                    |                                                                                                    | <05C>                                                                                                    |                 |                                        |          |              |                          |                  | 1931 —                                             |                               |
|        | P Type here to search                                                                                                    | 6                                                                                                    |                                                                                                    | # 🥑 🗄           | <u>)</u> 🧕 🗖                           | l 🔬 🧶 🖉  | <u> </u>     |                          | · ^ 4× 0 🖸 🛱 🛱 🛙 |                                                    |                               |
| E P    | Type here to search                                                                                                    |                                                                                                    |                                                                                                    |                 |                                        |          |              |                          | 5 A 10 A 10      | 5 (a) 87 (a) 153                                   |                               |
|        | type here to search                                                                                                    |                                                                                                    | O 🛱                                                                                                    |                 | 🤨 💽 🗄                                  | <b>9</b> |              | en 🕜                     |                  | 글 💽 🔛 də) 15:3<br>12-05-                           | 2022                          |
|        |                                                                                                    |                                                                                                    | 1. N. 2. 19 N. 1                                                                                                    |                 | 🤨 💽 📰                                  | 0        |              | EN 🕜                     | 55 C A 5         | 말 🐚 🖅 प०) 12-05-                                   | 2022 💀                        |
| •      |                                                                                                    | rect t                                                                                                    | 1. N. 2. 19 N. 1                                                                                                    | ecutant         | i detail:                              | s here   |              | en 🕜                     |                  | 말 년 Fr 400 12-05-                                  | 2022 🔜                        |
| AnvDer | Check/Cor                                                                                                    |                                                                                                    | 1. N. 2. 19 N. 1                                                                                                    | ecutant         | i detail                               | o 🛛      |              | EN 🕜                     |                  | -<br>-<br>-                                        | 2022 - 13                     |
|        | Check/Cor                                                                                                    | 9                                                                                                    | the Exe                                                                                                    |                 |                                        |          |              | EN 🕜                     |                  | -                                                  | 2022 <b>*</b> 8               |
|        | Check/Cor                                                                                                    | <b>9</b><br>(2)                                                                                                    | the Exe                                                                                                    |                 | i detail                               |          |              | EN 🕜                     |                  | - o x                                              | 2022 - 13                     |
|        | Check/Cor           ek         670290376         ×         €           670290376         ×         €           670290376         ×         €           6700-11616         Exit Window         ×                                                                                                    | <b>9</b><br>(2)                                                                                                    | the Exe                                                                                                    |                 |                                        |          |              | EN 🕜                     |                  | -<br>-<br>-<br>ORACLE                              | 2022 <b>**</b><br>0 3<br>0 5  |
|        | Check/Cor<br>the Coccession x C<br>Coccession Constant Constant<br>Constant Constant Constant Constant<br>Constant Constant Constant<br>Constant Constant Constant<br>Constant Constant Constant<br>Constant Constant Constant<br>Constant Constant<br>Constant Constant<br>Constant Constant<br>Constant Constant<br>Constant Constant<br>Constant Constant<br>Constant Constant<br>Constant Constant<br>Constant Constant<br>Constant Constant<br>Constant Constant<br>Constant<br>Constan | Stamps                                                                                                    | the Exe                                                                                                    | <b>∂</b> ₽ 4    |                                        |          |              | EN 🕜                     |                  | - 0 ×                                              | 2022 <b>**</b><br>0 3<br>0 5  |
|        | Check/Cor<br>ak 0 670290376 x 0<br>670290376<br>Consect General of Registration & the<br>other Liste Ent Window<br>Concect Sig Details                                                                                                    | Stamps                                                                                                    | the Exe                                                                                                    | ∂ □ 4           | mation                                 |          |              | EN 🕐                     |                  | -<br>-<br>-<br>ORACLE                              | 2022 <b>**</b><br>0 3<br>0 5  |
|        | Check/Cor<br>at                                                                                                    | Stamps                                                                                                    | the Exe                                                                                                    | ∂ □ 4           | mation                                 |          |              | EN 🕐                     |                  | -<br>-<br>-<br>ORACLE                              | 2022 <b>**</b><br>0 3<br>0 5  |
|        | Check/Cor<br>at Orozeosoro x G<br>670220376 x G<br>670220376<br>impector Greenal of Registration &<br>Galan Lello Ext. Yondow<br>Cortex claip Detail<br>CARD<br>NC<br>Care<br>03 Visakhapatha<br>Executant/Claimant Details –<br>Detail                                                                                                    | Stamps                                                                                                    | the Exe                                                                                                    | Prese 5         | ettons                                 | L .      |              | Form                     |                  | -<br>-<br>-<br>ORACLE                              | 2022 <b>**</b><br>0 3<br>0 5  |
|        | Check/Cor<br>at 070290376 × 0<br>670290376<br>for Inspector General of Repittution &<br>correct of Repittution &<br>correct of Repit                                                                                                    | Stamps                                                                                                    | the Exe                                                                                                    | Prese 5         | ettation<br>ettation<br>Postal Address |          |              | Form<br>No 6051          |                  | -<br>-<br>-<br>ORACLE                              | 2022 <b>**</b><br>0 3<br>0 5  |
|        | Check/Cor<br>at 070290376 × 0<br>670290376<br>for inspector General of Registration &<br>dorn late De Window<br>Corone Jack Window<br>Corone Jack Window<br>Coro                                                                                                    | Stamps                                                                                                    | the Exe                                                                                                    | P E 4           | ettons                                 | L .      | Phone No PAN | Form<br>Nº 66051<br>30 m |                  | -<br>-<br>-<br>ORACLE                              | 2022 <b>*</b> *<br>0 3<br>0 3 |
|        | Check/Cor<br>at 070290376 × 0<br>670290376<br>for Inspector General of Repittution &<br>correct of Repittution &<br>correct of Repit                                                                                                    | Stamps                                                                                                    | the Exe                                                                                                    | Prese 5         | ettation<br>ettation<br>Postal Address | L .      |              | No 60/61                 |                  | -<br>-<br>-<br>ORACLE                              | 2022 <b>*</b> *<br>0 3<br>0 3 |
|        | Check/Cor<br>at 070290376 × 0<br>670290376<br>for Inspector General of Repittution &<br>correct of Repittution &<br>correct of Repit                                                                                                    | Stamps                                                                                                    | the Exe                                                                                                    | Prese 5         | ettation<br>ettation<br>Postal Address | L .      |              | Ne 5061                  |                  | -<br>-<br>-<br>ORACLE                              | 2022 <b>*</b> *<br>0 3<br>0 3 |
|        | Check/Cor<br>at 070290376 × 0<br>670290376<br>for Inspector General of Repittution &<br>correct of Repittution &<br>correct of Repit                                                                                                    | Stamps                                                                                                    | the Exe                                                                                                    | Prese 5         | ettation<br>ettation<br>Postal Address | L .      |              | No 60/61                 |                  | -<br>-<br>-<br>ORACLE                              | 2022 <b>*</b> *<br>0 3<br>0 3 |
|        | Check/Cor<br>at 070290376 × 0<br>670290376<br>for Inspector General of Repittution &<br>correct of Repittution &<br>correct of Repit                                                                                                    | Stamps                                                                                                    | the Exe                                                                                                    | Prese 5         | ettation<br>ettation<br>Postal Address | L .      |              | No 60/61                 |                  | -<br>-<br>-<br>ORACLE                              | 2022 <b>*</b> *<br>0 3<br>0 3 |
|        | Check/Cor<br>at 070290376 × 0<br>670290376<br>for Inspector General of Repittution &<br>correct of Repittution &<br>correct of Repit                                                                                                    | Stamps                                                                                                    | the Exe                                                                                                    | Prese 5         | ettation<br>ettation<br>Postal Address | L .      |              | No 60/61                 |                  | -<br>-<br>-<br>ORACLE                              | 2022 <b>*</b> *<br>0 3<br>0 3 |
|        | Check/Cor<br>at 070290376 × 0<br>670290376<br>for Inspector General of Repittution &<br>correct of Repittution &<br>correct of Repit                                                                                                    | Stamps                                                                                                    | the Exe                                                                                                    | Prese 5         | ettation<br>ettation<br>Postal Address | L .      |              | No 60/61                 |                  | -<br>-<br>-<br>ORACLE                              | 2022 <b>*</b> *<br>0 3<br>0 3 |
|        | Check/Cor<br>at 070290376 × 0<br>670290376<br>for Inspector General of Repittution &<br>correct of Repittution &<br>correct of Repit                                                                                                    | Stamps                                                                                                    | the Exe                                                                                                    | Prese 5         | ettation<br>ettation<br>Postal Address | L .      |              | No 60/61                 |                  | -<br>-<br>-<br>ORACLE                              | 2022 <b>*</b> *<br>0 3<br>0 3 |
|        | Check/Cor<br>at 070290376 × 0<br>670290376<br>for Inspector General of Repittution &<br>correct of Repittution &<br>correct of Repit                                                                                                    | Stamps                                                                                                    | the Exe                                                                                                    | Prese 5         | ettation<br>ettation<br>Postal Address | L .      |              | No 60/61                 |                  | -<br>-<br>-<br>ORACLE                              | 2022 <b>*</b> *<br>0 3<br>0 3 |
|        | Check/Cor<br>at 070290376 × 0<br>670290376<br>for Inspector General of Repittution &<br>correct of Repittution &<br>correct of Repit                                                                                                    | Stamps                                                                                                    | the Exe                                                                                                    | Prese 5         | ettation<br>ettation<br>Postal Address | L .      |              | No 60/61                 |                  | -<br>-<br>-<br>ORACLE                              | 2022 <b>*</b> *<br>0 3<br>0 3 |
|        | Check/Cor<br>at 070290376 × 0<br>670290376<br>for Inspector General of Repittution &<br>correct of Repittution &<br>correct of Repit                                                                                                    | Stamps                                                                                                    | the Exe                                                                                                    | Prese 5         | ettation<br>ettation<br>Postal Address | L .      |              | No 60/61                 |                  | -<br>-<br>-<br>ORACLE                              | 2022 <b>*</b> *<br>0 3<br>0 3 |
|        | Check/Cor<br>at 070290376 × 0<br>670290376<br>for Inspector General of Repittution &<br>correct of Repittution &<br>correct of Repit                                                                                                    | Stamps                                                                                                    | the Exe                                                                                                    | Prese 5         | ettation<br>ettation<br>Postal Address | L .      |              | No 60/61                 |                  | -<br>-<br>-<br>ORACLE                              | 2022 <b>*</b> *<br>0 3<br>0 3 |
|        | Check/Cor<br>at 070290376 × 0<br>670290376<br>for Inspector General of Repittution &<br>correct of Repittution &<br>correct of Repit                                                                                                    | Stamps                                                                                                    | the Exe                                                                                                    | Prese 5         | ettation<br>ettation<br>Postal Address | L .      |              | No 60/61                 |                  | -<br>-<br>-<br>ORACLE                              | 2022 <b>*</b> *<br>0 3<br>0 3 |
|        | Check/Cor<br>at 070290376 × 0<br>670290376<br>for Inspector General of Repittution &<br>correct of Repittution &<br>correct of Repit                                                                                                    | Stamps                                                                                                    | the Exe                                                                                                    | Prese 5         | ettation<br>ettation<br>Postal Address | L .      |              | No 60/61                 |                  | -<br>-<br>-<br>ORACLE                              | 2022 <b>*</b> *<br>0 3<br>0 3 |
|        | Check/Cor<br>at 070290376 × 0<br>670290376<br>for Inspector General of Repittution &<br>correct of Repittution &<br>correct of Repit                                                                                                    | Stamps                                                                                                    | the Exe                                                                                                    | Prese 5         | ettation<br>ettation<br>Postal Address | L .      |              | No 60/61                 |                  | -<br>-<br>-<br>ORACLE                              | 2022 <b>*</b> *<br>0 3<br>0 3 |
|        | Check/Cor<br>at 070290376 × 0<br>670290376<br>for Inspector General of Repittution &<br>correct of Repittution &<br>correct of Repit                                                                                                    | Stamps                                                                                                    | the Exe                                                                                                    | Prese 5         | ettation<br>ettation<br>Postal Address | L .      |              | No 60/61                 |                  | -<br>-<br>-<br>ORACLE                              | 2022 <b>*</b> *<br>0 3<br>0 3 |
|        | Check/Cor<br>670290376<br>Impactor General of Rejetution &<br>General Control of Rejetution &<br>Control of Rejetution &<br>Contrel of Rejetution &<br>Control                                                                                                    | Stamps                                                                                                    | the Exe<br>to the Exec<br>to the text<br>to the text<br>to the te | Prese 5         | ettation<br>ettation<br>Postal Address | L .      |              | No 60/61                 |                  | -<br>-<br>-<br>ORACLE                              | 2022 <b>*</b> *<br>0 3<br>0 3 |
|        | Check/Cor<br>570290376<br>Impactor General of Rejoration &<br>General Control of Rejoration &<br>General Control of Rejoration &<br>General Control of Rejoration &<br>Control of Rejoration &<br>Control of Rejoratio &<br>Control of Rejoration &<br>Control of Rejora                                                                                                    | Stamps<br>Stamps<br>adhar Nof<br>2397792777 Mun<br>2397792777 Mun<br>2397792777 Mun<br>2397792777 Mun<br>2397792777 Mun<br>2397792777 Mun<br>2397792777 Mun<br>2397792777 Mun<br>2397792777 Mun<br>2397792777 Mun<br>2397792777 Mun<br>2397792777 Mun<br>2397792777 Mun<br>2397792777 Mun<br>2397792777 Mun<br>2397792777 Mun<br>2397792777<br>2397777 Mun<br>23977777 Mun<br>2397792777<br>2397777<br>2397777<br>2397777<br>2397777<br>2397777<br>2397777<br>2397777<br>2397777<br>2397777<br>2397777<br>2397777<br>2397777<br>2397777<br>2397777<br>23977777<br>2397777<br>23977777<br>23977777<br>23977777<br>23977777<br>23977777<br>23977777<br>23977777<br>2397777777<br>23977777<br>23977777<br>23977777<br>23977777<br>23977777<br>23977777<br>23977777<br>23977777<br>24977777<br>24977777<br>24977777<br>2497777777<br>2497777777<br>2497777777<br>24977777777<br>24977777777<br>2497777777777 | the Exec<br>Constraints of the second<br>Constraints of the second second se                                                                                                    | Correlation     | etetion                                | Cty/Town |              | Form<br>No 6061          |                  | - 0 ×<br>ORACLE                                    | 2022 <b>*</b> *<br>0 3<br>0 3 |
|        | Check/Cor<br>670290376<br>670290376<br>For any second of Rejectation & Control of Rejectation & Control of Rejectatio & Control of Rejectation & Control                                                                                                    | Stamps<br>Stamps<br>adhar Nof<br>2397792777 Mun<br>2397792777 Mun<br>2397792777 Mun<br>2397792777 Mun<br>2397792777 Mun<br>2397792777 Mun<br>2397792777 Mun<br>2397792777 Mun<br>2397792777 Mun<br>2397792777 Mun<br>2397792777 Mun<br>2397792777 Mun<br>2397792777 Mun<br>2397792777 Mun<br>2397792777 Mun<br>2397792777 Mun<br>2397792777<br>2397777 Mun<br>23977777 Mun<br>2397792777<br>2397777<br>2397777<br>2397777<br>2397777<br>2397777<br>2397777<br>2397777<br>2397777<br>2397777<br>2397777<br>2397777<br>2397777<br>2397777<br>2397777<br>23977777<br>2397777<br>23977777<br>23977777<br>23977777<br>23977777<br>23977777<br>23977777<br>23977777<br>2397777777<br>23977777<br>23977777<br>23977777<br>23977777<br>23977777<br>23977777<br>23977777<br>23977777<br>24977777<br>24977777<br>24977777<br>2497777777<br>2497777777<br>2497777777<br>24977777777<br>24977777777<br>2497777777777 | the Exec<br>Constraints of the second<br>Constraints of the second second se                                                                                                    | Correlation     | etetion                                | Cty/Town |              | Form No 60051            | -ر . ب ق ق آ     | - 0 ×<br>- 0 ×<br>- 0 ×<br>- 0 ×<br>- 0 ×<br>- 0 × |                               |
|        | Check/Cor<br>570290376<br>Impactor General of Rejoration &<br>General Control of Rejoration &<br>General Control of Rejoration &<br>General Control of Rejoration &<br>Control of Rejoration &<br>Control of Rejoratio &<br>Control of Rejoration &<br>Control of Rejora                                                                                                    | Stamps<br>Stamps<br>adhar Nof<br>2397792777 Mun<br>2397792777 Mun<br>2397792777 Mun<br>2397792777 Mun<br>2397792777 Mun<br>2397792777 Mun<br>2397792777 Mun<br>2397792777 Mun<br>2397792777 Mun<br>2397792777 Mun<br>2397792777 Mun<br>2397792777 Mun<br>2397792777 Mun<br>2397792777 Mun<br>2397792777 Mun<br>2397792777 Mun<br>2397792777<br>2397777 Mun<br>23977777 Mun<br>2397792777<br>2397777<br>2397777<br>2397777<br>2397777<br>2397777<br>2397777<br>2397777<br>2397777<br>2397777<br>2397777<br>2397777<br>2397777<br>2397777<br>2397777<br>23977777<br>2397777<br>23977777<br>23977777<br>23977777<br>23977777<br>23977777<br>23977777<br>23977777<br>2397777777<br>23977777<br>23977777<br>23977777<br>23977777<br>23977777<br>23977777<br>23977777<br>23977777<br>24977777<br>24977777<br>24977777<br>2497777777<br>2497777777<br>2497777777<br>2497777777<br>24977777777<br>2497777777777  | the Exec<br>Constraints of the second<br>Constraints of the second second se                                                                                                    | Correlation     | ettation<br>ettation<br>Postal Address | Cty/Town |              | Form No 60051            |                  | - 0 ×<br>- 0 ×<br>- 0 ×<br>- 0 ×<br>- 0 ×<br>- 0 × |                               |

| Check/Correct Claimant details Here     AnyDeak □ 670290376 ×                                                                                                    |  |
|----------------------------------------------------------------------------------------------------|--|
| 瞬 1 670290376 ◎ 2 ☆ 1 2 E 5 章 1 2 E 5 章 1 2 E 5 \$ \$ \$ \$ \$ \$ \$ \$ \$ \$ \$ \$ \$ \$ \$ \$ \$ \$ |  |
| Addin Hele Eil Window ORACLE<br>To Check Sto Details<br>CARD<br>NC<br>NC<br>NC<br>NC<br>NC<br>NC<br>NC<br>NC<br>NC<br>NC                                                                                                    |  |
| Executant/Claimant Details r<br>CLAMANT 0<br>0                                                                                                    |  |
| Id Pord Ashter Not Several Advances Not Rel. Name Age S/D Rel. Name Postal Address City/Town Pisce No. PAN No. 5691<br>Attornet Passent No. 5691<br>AADH4R 9521050972704 INDICATLA RAMISA W INDICATLA SIRNI 14-24-15 / IDDIANAA PIsce No. 5691                                                                                                    |  |
| Presentant ExelClaim. Property Enclosures                                                                                                    |  |
|                                                                                                    |  |
|                                                                                                    |  |
|                                                                                                    |  |
|                                                                                                    |  |
|                                                                                                    |  |
| Record 11                                                                                                    |  |
| 第       ク Type here to search       O       片       ●       日       ●       回       ●       回       ●       回       ●       0       日       ●       日       ●       ●       日       ●       ●       日       ●       ●       日       ●       ●       日       ●       日       ●       ●       日       ●       日       ●       日       ●       日       ●       日       ●       日       ●       日       ●       日       ●       日       ●       日       ●       日       ●       日       ●       日       ●       ●       日       ● <td></td>                                                                                                    |  |
| Check/Correct Schedule details Here                                                                                                    |  |
|                                                                                                    |  |
|                                                                                                    |  |
|                                                                                                    |  |
|                                                                                                    |  |
|                                                                                                    |  |
|                                                                                                    |  |
|                                                                                                    |  |
|                                                                                                    |  |
|                                                                                                    |  |
|                                                                                                    |  |
|                                                                                                    |  |
|                                                                                                    |  |
|                                                                                                    |  |

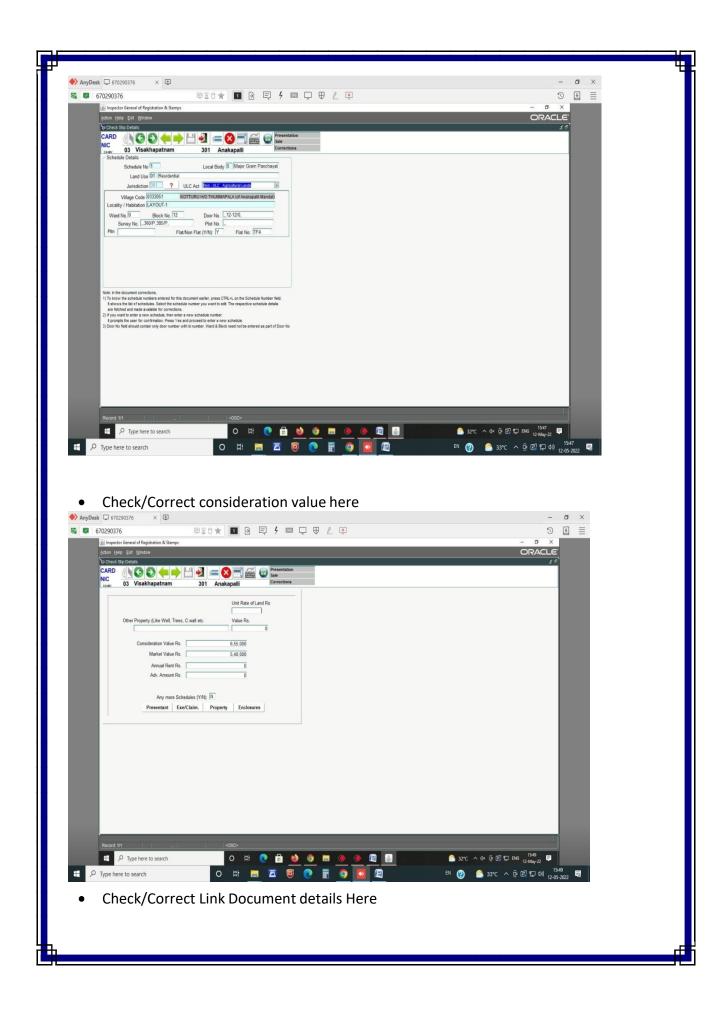

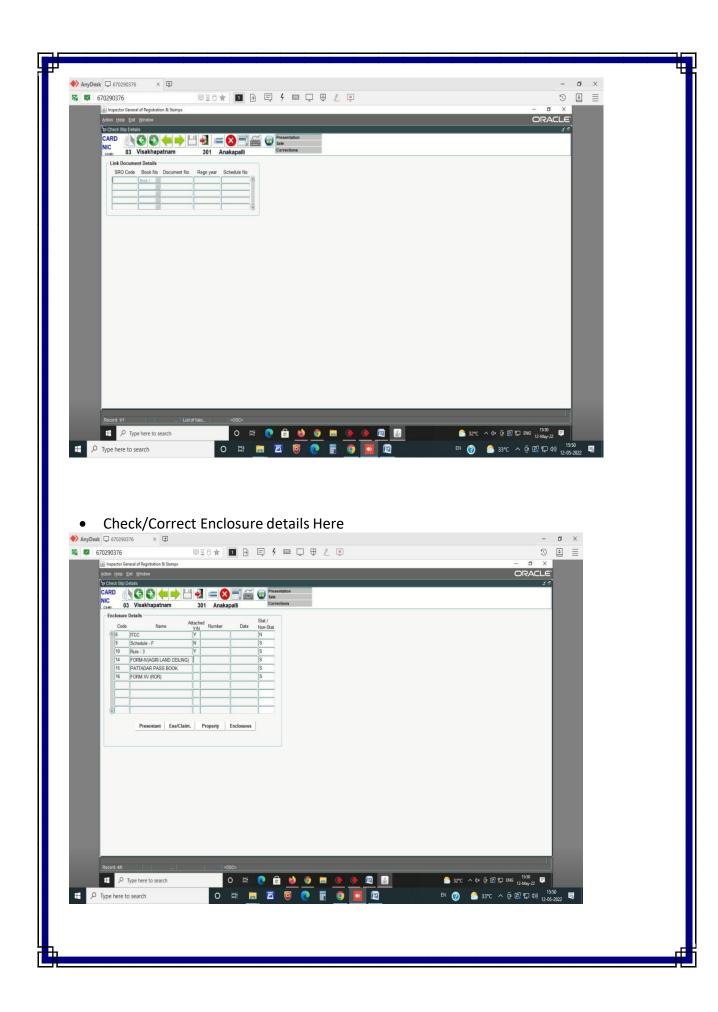

• Check the details of duty payable here. If all the details are tallied as per the document presented and the duties paid is correct, he can proceed to save the details by pressing the save button

| AnyDesk 🖵 670290376 🛛 🗙 🕀                                                                               | -          | ٥  |
|----------------------------------------------------------------------------------------------------|------------|----|
| 🜌 670290376 🛛 🕸 🖾 💽 🦻 📮 🥊 🖉 🖳                                                                           | S          | \$ |
|                                                                                                    | - 0 ×      |    |
| éction Help Exit Window                                                                                 | ORACLE     |    |
| Tip Check Siep Details                                                                                  | <b>≾</b> 5 | 3  |
| CARD 🕢 🚱 🥌 📥 💾 🛃 🚍 🚳 🐨 🚎 🌚 Presentation                                                                 |            |    |
| NIC 03 Visakhapatnam 301 Anakapalli Corrections                                                         |            |    |
| C Duty Figures                                                                                          |            |    |
|                                                                                                    |            |    |
| Sale Agreement (VN); [Y Sec. 16 Enclosed (VN); [<br>Sale Agreement Stamp Duty Stamp duty Payable 32,750 |            |    |
| Duty paid in respect of Transfer duty Pavable 9.825                                                     |            |    |
| Mortgage Regn fee Payable 6,550                                                                         |            |    |
| Stamp Duty Borne by Doct. DSD Payable 32,740 End Characteria Video 6 55 000 User Charges                |            |    |
| Final Chargeable Value 6,55,000 User Charges Other Fee                                                  |            |    |
| Unite Fee                                                                                               |            |    |
| Do You Want to Pay Cash Now? 「Yes 「 No                                                                  |            |    |
| Do tou want to Pay Cash Now? 1163 1100                                                                  |            |    |
|                                                                                                    |            |    |
|                                                                                                    |            |    |
|                                                                                                    |            |    |
|                                                                                                    |            |    |
|                                                                                                    |            |    |
|                                                                                                    |            |    |
| Save Checkslip Print Cash Receipt Print                                                                 |            |    |
|                                                                                                    |            |    |
|                                                                                                    |            |    |
|                                                                                                    |            |    |
|                                                                                                    |            |    |
|                                                                                                    |            |    |
|                                                                                                    |            |    |
|                                                                                                    |            |    |
|                                                                                                    |            |    |
|                                                                                                    |            |    |
| Record: 1/1                                                                                             |            |    |
|                                                                                                    |            |    |
| 🕫 🔎 Type here to search O 片 💽 🔒 🤚 🌒 🍘 📰 🌘 🧶 📓 🦾 🙆 S2*C へ 44 🖗 🖗 💭 BMG                                   | 15:51      | Ĩ  |

- Then the Sub Registrar has to proceed for admission of Execution biometrically by capturing the photos and Thumb Impressions of the parties and witnesses by selecting the "Imaging Photo FP" module.
- If the parties i.e. both Executants and Claimants affixes their passport size photographs and finger prints in section 32(A) form and if claimant authorizes any person to present on his behalf before the registering authority the claimant need not attend the Registration Office (G.O.Ms No 297 Rev(REG I) dept dated 25.03.2004).
- As per section 35 of Registration Act, (while following the procedure of admission of execution), if the registering officer satisfies himself about the persons appearing before him and if the executant is personally known to him, a check box is created in the system to allow for regularization of the document without obtaining the photographs and thumb impressions of the witnesses.

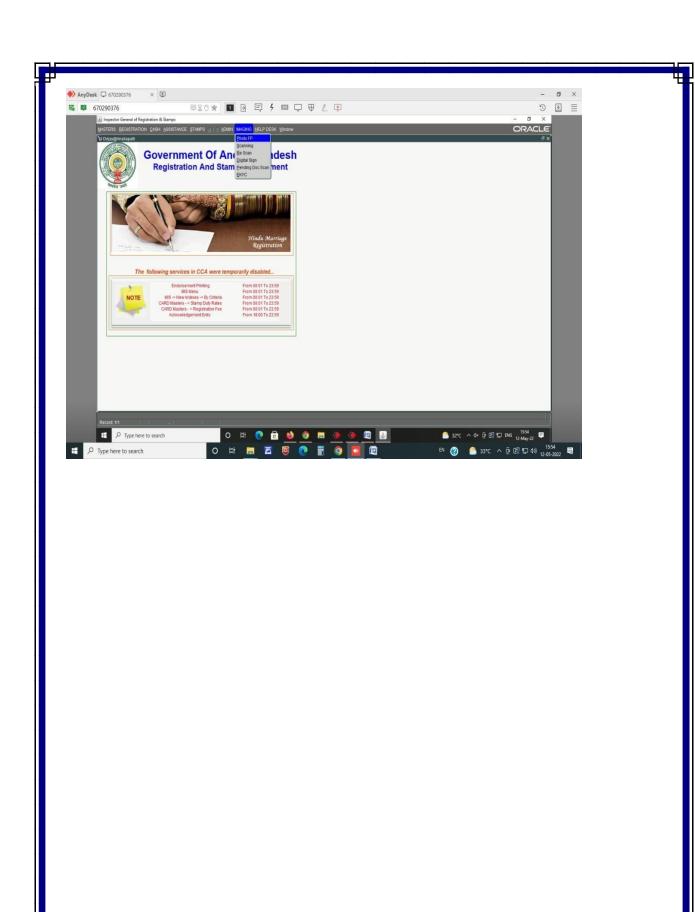